# Using the Web Client for Microsoft Dynamics NAV 2017

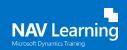

**Microsoft Dynamics NAV** 

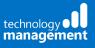

Version: 1.9

#### 1 Contents

| 2 | In  | troduction                             | 3  |
|---|-----|----------------------------------------|----|
|   | 2.1 | Why use the web client?                | 3  |
|   | 2.2 | Office 2016 and Office 365 familiarity | 3  |
| 3 | Ex  | ploring the user interface             | 4  |
|   | 3.1 | Dynamic Resizing                       | 4  |
|   | 3.2 | Navigation Pane                        | 5  |
|   |     | 3.2.1 Home Button                      | 5  |
|   |     | 3.2.2 Activity Buttons                 | 6  |
|   | 3.3 | Search                                 | 7  |
|   | 3.4 | Help                                   | 9  |
|   | 3.5 | In-application help                    | 9  |
|   | 3.6 | Cues                                   | 10 |
|   | 3.7 | Ribbon                                 | 10 |
| 4 | М   | y Settings                             | 11 |
|   | 4.1 | Change Role Centre                     | 11 |
|   | 4.2 | Change Company                         | 12 |
|   | 4.3 | Change Work date                       | 13 |
|   | 4.4 | Change Region                          | 13 |
|   | 4.5 | Change Language                        | 14 |
|   | 4.6 | Change Time Zone                       | 14 |
|   | 4.7 | Notifications                          | 15 |
| 5 | W   | orking with List pages                 | 16 |
|   | 5.1 | Viewing the list                       | 16 |
|   | 5.2 | Freeze Panes                           | 17 |
|   | 5.3 | Choose Columns                         | 18 |
|   | 5.4 | Fact Boxes                             | 19 |
|   | 5.5 | Selecting multiple items               | 20 |
|   | 5.6 | Sorting a List page                    | 21 |
|   | 5.7 | Date Picker                            | 21 |
|   | 5.8 | Searching (filtering) on a List Page   | 22 |
|   | 5.9 | Filtering on a list                    | 24 |

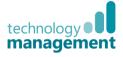

| 6  | Ca   | rd Pages                                                      | . 26 |
|----|------|---------------------------------------------------------------|------|
| 7  | Ex   | tension Management                                            | . 28 |
| 8  | Di   | fferences from NAV Windows Client                             | . 30 |
|    | 8.1  | User Personalisation / Customisation                          | . 30 |
|    | 8.2  | Departments button                                            | . 30 |
|    | 8.3  | Application Menu                                              | . 30 |
|    | 8.4  | Using FlowFilters (Limit Totals)                              | . 30 |
|    | 8.5  | Vertical resizing of columns                                  | . 30 |
|    | 8.6  | Multiple Windows                                              | . 30 |
| 9  | Br   | owser Limitations                                             | 31   |
|    | 9.1  | Microsoft Dynamics NAV 2017 Web Client Requirements (minimum) | 31   |
| 10 | Ap   | opendices                                                     | . 32 |
|    | 10.1 | Appendix A: Useful web links                                  | . 32 |
|    | 10.2 | Appendix B: Filter Criteria                                   | . 33 |
|    | 10.3 | Appendix C: Dates in NAV                                      | . 34 |
|    | 10.4 | Appendix D: Times in NAV                                      | . 35 |

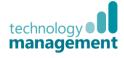

## 2 Introduction

The purpose of this document is to guide new users through their first experiences with the Web Client for Microsoft Dynamics NAV 2017.

However, if you are an existing Dynamics NAV user or are more used to working inside the Windows Client, don't worry, you will find tips and tricks in this document to ensure you get the most out of the latest product enhancements.

The Web Client offers a great balance of simplicity and productivity for any Dynamics NAV user and at the end of this short document you will be able to confidently get started with Dynamics NAV 2017.

The video playlist to accompany this document can be found on our YouTube channel and is titled "**Dynamics Training: NAV 2017 Web client – User Guide**". The link to it is:

https://www.youtube.com/playlist?list=PLoS7gV-LINmm9M7ahvsh4C1MP40NSfD5M

#### 2.1 Why use the web client?

The Dynamics NAV Web Client has been greatly enhanced for the 2016 and now 2017 version, it now offers:

- Balance of simplicity and productivity that will suit most users
- Fast and fluid interface, designed for keyboard and mouse
- Easy zero footprint deployment no need to install Windows Desktop Client for most users
- Easy to access from anywhere with internet access, gives workers greater flexibility
- Start-up time improved compared to previous versions
- Quicker navigation between pages
- Supports the keyboard shortcuts that are supported by most web browsers

#### 2.2 Office 2016 and Office 365 familiarity

- Strong resemblance to Office 365, to make the user comfortable, including use of fonts and spacing
- Thick blue **App bar** on the top makes links to **Help** more accessible
- **My Settings** gathers together user definable settings such as Role Centre and Time Zone

|              | ? | 0 |
|--------------|---|---|
| HOSTING\TR01 |   |   |
| My Settings  |   |   |
| Sign out     |   |   |

| Edit - My Settings           |                                 | 2   |
|------------------------------|---------------------------------|-----|
| Role Centre                  | Bookkeeper                      | >   |
| Company                      | CRONUS UK Ltd.                  | >   |
| Work Date                    | 28/10/2016                      |     |
| REGION & LANGUAGE            |                                 | _   |
| Region                       | English (United Kingdom)        | >   |
| Language                     | English (United Kingdom)        | >   |
| Time Zone                    | (UTC+01:00) Brussels, Copenhage | >   |
| CONFIRMATION DIALOGUES       |                                 | _   |
| Warn About Unposted Docum    | $\checkmark$                    | _   |
| Confirm After Posting Docume |                                 | fir |
|                              | OK Cano                         | el  |

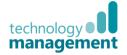

# 3 Exploring the user interface

#### 3.1 Dynamic Resizing

Dynamic resizing means there is a flow of the **Role Centre parts**, when the window is resized or for varied screen widths, they resize to fit.

- This preserves the order of importance of the Role Centre Parts, Cues has priority, then Charts, then the others
- The Home button and Navigation Pane remain visible when resizing

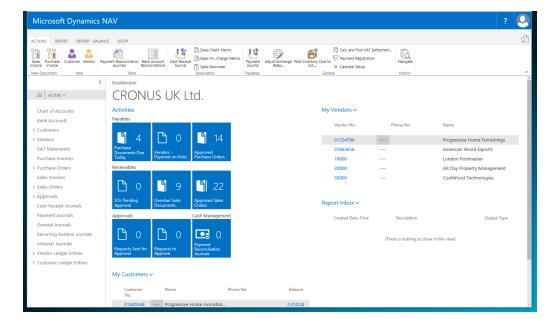

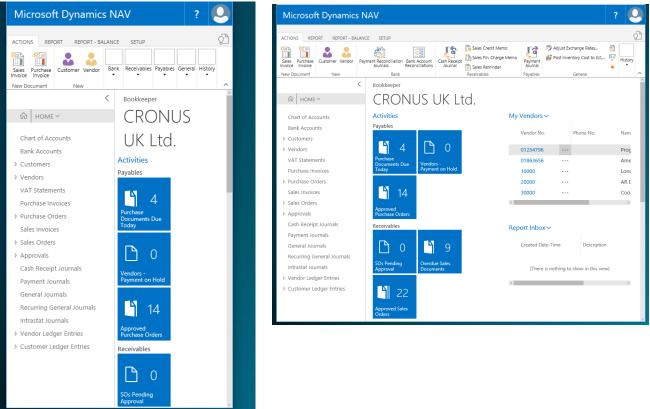

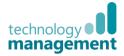

#### 3.2 Navigation Pane

- Gives you quick access to areas connected to your job role
- Click arrow to collapse • the Navigation Pane to the side, to gain working space
- Click the menu icon (Hamburger menu) to expand to see NAV pane
- Choice is remembered by NAV when • browser is closed and reopened
- Home button (Role Centre) is always available
- Navigation pane always available on the left of the • screen

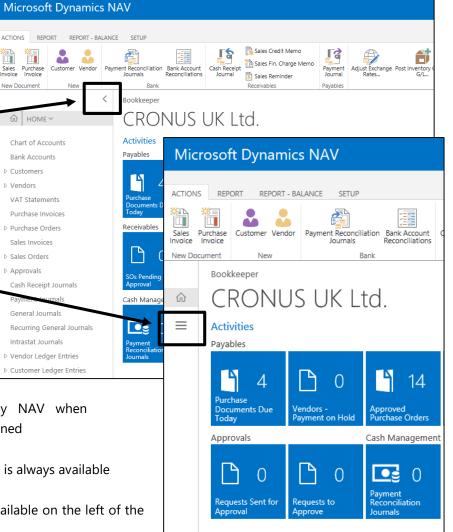

#### 3.2.1 Home Button

- HOME ~
- Returns the user to the Role Centre from any page, irrespective of the Activity Button menu in use
- Works in both Expanded and Collapsed view of the Navigation Pane

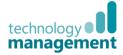

#### 3.2.2 Activity Buttons

- Can be found in the **Navigation Pane** (in previous versions they were below it)
- Use the upwards arrow next to Home to alternate between showing the Activity Buttons as top level menus or the list places contained within them
- When in an **Activity Button menu** other than **Home**, its name will display and the arrow will point downwards

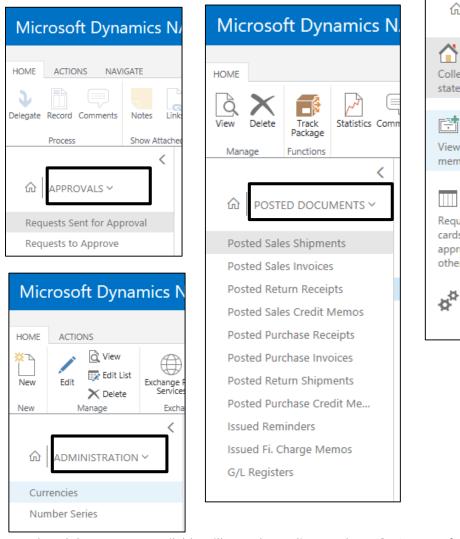

ACTIONS REPORT **REPORT - BALANCE** Sales Purchase Customer Vendor Payr Invoice Invoice New Document New < ሐ HOME ^ Home Collect and make payments, prepare statements, and manage reminders. Posted Documents View posted invoices and credit memos, and analyse G/L registers. Approvals Request approval of your documents, cards, or journal lines or, as the approver, approve requests made by other users. Administration

**Microsoft Dynamics N** 

The actual **Activity Buttons** available will vary depending on the **Role Centre** of the user.

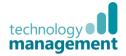

#### 3.3 Search

- Search for pages that the user has permission to access •
- Pages show as a list, with icons showing page type, page name and then location within • the Departments structure
- Only needs first few letters of each word in page name ("use pers" will find "user • personalisation" easily, or "post pur inv" to find "Posted Purchase Invoices"

| Microsoft Dynamics N               | JAV                  |                       |                             |                                                                 | ? 🝳                          |
|------------------------------------|----------------------|-----------------------|-----------------------------|-----------------------------------------------------------------|------------------------------|
| ACTIONS REPORT REPORT - BALAN      |                      | Search for Page or    | Report                      | $\checkmark$ $\times$                                           | <u> </u>                     |
| Sales Purchase Customer Vendor Pay | ment Reconciliation  | Type page or report n | ame to start search:        | Liser ×                                                         |                              |
| New Document New                   |                      | 11 search results:    | All Lists Administration    |                                                                 | ^                            |
| <                                  | Bookkeeper           |                       |                             |                                                                 |                              |
| € номе ч                           | CRO                  |                       | Name                        | Department                                                      |                              |
| Chart of Accounts                  |                      |                       | Delete User Personalisation | IT Administration/Data Deletion/Configuration and Personalisati |                              |
| Bank Accounts                      | Payables             |                       | Users                       | Administration/IT Administration/General                        | Name                         |
| ▷ Customers                        |                      |                       | User Groups                 | Administration/IT Administration/General                        | Name                         |
| ▷ Vendors                          |                      |                       | User Setup                  | Administration/Application Setup/Users                          | Progressive Home Furnishings |
| VAT Statements                     | Purchase             |                       | User Security Status        | Administration/Application Setup/Users                          | American Wood Exports        |
| Purchase Invoices                  | Documents D<br>Today |                       | ADCS Users                  | Application Setup/Warehouse/ADCS                                | London Postmaster            |
| Purchase Orders                    | Receivables          |                       | Workflow User Groups        | Administration/Application Setup/Workflow                       | AR Day Property Management   |
| Sales Invoices                     |                      | *                     | Approval User Setup         | Administration/Application Setup/Workflow                       | CoolWood Technologies        |
| Sales Orders                       | Γ                    | **                    | Approval User Setup         | Administration/Application Setup/Document Approval              |                              |
| Approvals                          |                      |                       | Outlook Synch. User Setup   | Administration/Application Setup/Microsoft Office Outlook Inte  |                              |
|                                    | SOs Pending          |                       | User Personalisation        | Administration/Application Setup/RoleTailored Client            |                              |
| Cash Receipt Journals              | Approval             | Documents             | Approval App                |                                                                 |                              |

- To see a range of options, type a key ٠ word, e.g. "purch" will bring up all the pages which refer to purchase in the title
- The double ended arrow will maximise the • results page or size it back down
- Keyboard arrow keys can be used to scroll • the list up and down

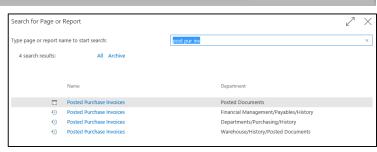

|                  | Search for Page or Report                   | ∠ ×                                                           |
|------------------|---------------------------------------------|---------------------------------------------------------------|
|                  | Type page or report name to start search:   | purch ×                                                       |
|                  | 96 search results: All Reports and Analysis | Tasks Lists Documents Archive Administration                  |
| Documents        | Name                                        | Department                                                    |
|                  | Purchase Credit Memo                        | Financial Management/Payables/Documents                       |
|                  | Purchase Document Test                      | Financial Management/Payables/Documents                       |
|                  | Posted Purchase Receipts                    | Financial Management/Payables/History                         |
| Archives         | O Posted Purchase Invoices                  | Financial Management/Payables/History                         |
|                  | O Posted Purchase Credit Memos              | Financial Management/Payables/History                         |
|                  | Purchases & Payables Setup                  | Financial Management/Payables/Setup                           |
|                  | Standard Purchase Codes                     | Financial Management/Payables/Setup                           |
| Administration / | Salespeople/Purchasers                      | Departments/Sales & Marketing/Sales                           |
|                  | Salespeople/Purchasers                      | Sales & Marketing/Sales/Setup                                 |
| Setup            | Purchase Orders                             | Departments/Purchasing/Planning                               |
|                  | Purchase Reservation Avail.                 | Purchasing/Planning/Reports                                   |
|                  | Purchase Statistics                         | Purchasing/Planning/Reports                                   |
| List page        | Vendor Purchase List                        | Purchasing/Planning/Reports                                   |
| List page        | Vendor/Item Purchases                       | Purchasing/Planning/Reports                                   |
|                  | Inventory Purchase Orders                   | Purchasing/Planning/Reports                                   |
|                  | inventory - Vendor Purchases                | Purchasing/Planning/Reports                                   |
|                  | Purchasers                                  | Purchasing/Planning/Setup                                     |
| Report &         | Purchase Quotes                             | Departments/Purchasing/Order Processing v                     |
| Analysis         |                                             |                                                               |
|                  | Name                                        | Department                                                    |
|                  | Contract Gain/Loss (Customers)              | Contract Management/Periodic Activities/Contract Gain/Loss by |
| Tasks            | Customer Ledger Entries                     | IT Administration/Data Deletion/Date Compression              |

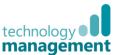

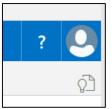

Page search now has a **filter**, to narrow down the results by **page type**.

#### Number of results found is

shown, with blue links to the right indicating the type of pages found.

Selecting one of these links will filter the list down to display just that type of result, i.e. all the **List pages**, all the **Documents**, all the **Tasks** etc. A total for the results of that type will then be shown.

| Search for Page or                                                                                              | Report                          |                                              | ∠ × |
|----------------------------------------------------------------------------------------------------|---------------------------------|----------------------------------------------|-----|
| Type page or report na                                                                                          | ame to start search:            | custom                                       |     |
| 63 search results:                                                                                              | All Lists Reports and Analysis  | s Documents Archive Administration Tasks     |     |
|                                                                                                    |                                 |                                              |     |
|                                                                                                    | Name                            | Department                                   |     |
|                                                                                                    | Customers                       | Home                                         | ^   |
|                                                                                                    | Customer Ledger Entries         | Home                                         |     |
|                                                                                                    | Customers                       | Departments/Financial Management/Receivables |     |
|                                                                                                    | Customer - Summary Ageing       | Financial Management/Receivables/Reports     |     |
|                                                                                                    | Customer - Summary Ageing Simp. | Financial Management/Receivables/Reports     |     |
| ii.                                                                                                    | Customer Detailed Ageing        | Financial Management/Receivables/Reports     |     |
| i.                                                                                                    | Customer - Balance to Date      | Financial Management/Receivables/Reports     |     |
| The second second second second second second second second second second second second second second second se | Customer - Trial Balance        | Financial Management/Receivables/Reports     |     |
| i.                                                                                                    | Customer - Detail Trial Bal.    | Financial Management/Receivables/Reports     |     |
|                                                                                                    | Customer - List                 | Financial Management/Receivables/Reports     |     |
|                                                                                                    | Customer Register               | Financial Management/Receivables/Reports     |     |
| i.                                                                                                    | Customer - Order Summary        | Financial Management/Receivables/Reports     |     |
| E                                                                                                    | Customer - Order Detail         | Financial Management/Receivables/Reports     |     |
| -                                                                                                    | Customer - Top 10 List          | Financial Management/Receivables/Reports     |     |
| -                                                                                                    | Customer - Sales List           | Financial Management/Receivables/Reports     |     |
|                                                                                                    | Customer - Labels               | Financial Management/Receivables/Reports     |     |
| <u>.</u>                                                                                                    | Customer/Item Sales             | Financial Management/Receivables/Reports     |     |
| FXW                                                                                                    | Customer Document Nos.          | Financial Management/Receivables/Reports     | ~   |

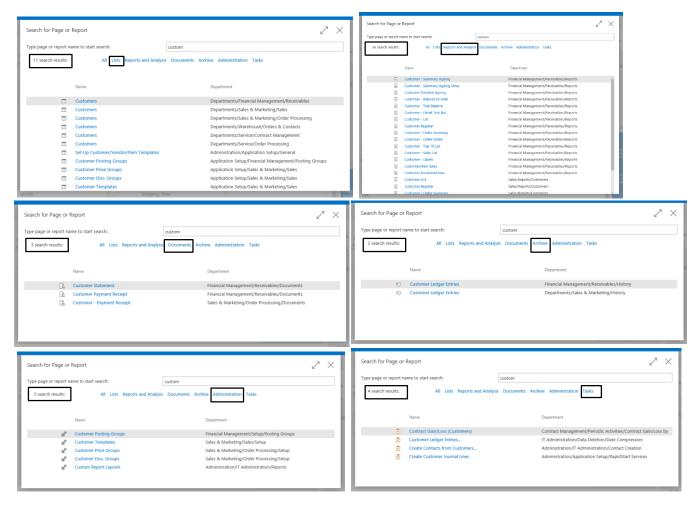

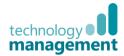

#### 3.4 Help

- Click the **Question Mark** to open the help options menu
- Learn More loads the online help webpage
- Feedback goes to connect.microsoft.com to allow the user to feed back to Microsoft directly
- Community gives access to forums, blogs and articles
- Legal & Privacy have information regarding license terms etc.

EDIT - CUSTOMER CARD

General

No. Name IC Partner Code Balance (LCY)

20000 · Selangorian Ltd.

#### 3.5 In-application help

• On a page such as a list page, **tool tips** guide the user

| <          | CRONUS UK Ltd        |       |                                     |
|------------|----------------------|-------|-------------------------------------|
|            | Custor               | me    | ers                                 |
| ^          | No.                  |       | Name                                |
|            | 01121212             |       | Spotsmeyer's Furnishings            |
|            | 01445544             |       | Progressive Home Furnishin.         |
|            | 01454545             |       | New Concepts Furniture              |
|            | 01905893             |       | Candoxy Canada Inc.                 |
|            | 01905899             |       | <u>Elk</u> horn Airport             |
| Open recor | d "10000" in a new 1 | windo | <sup>w</sup> ndon Candoxy Storage C |
|            | <u>10000</u>         |       | The Cannon Group PLC                |
|            | 20000                |       | Selangorian Ltd.                    |

- On a card page for example, each field underlines when the mouse hovers over it
- Clicking the field reveals an extended tool tip which gives a brief explanation of that field
- Clicking 'Learn More' will take the user to the dedicated help page within the online help if one exists on that topic, or will load the general online help "Get Started" page

| EDIT - CUSTOMER CARD                                                     |                                                         |
|--------------------------------------------------------------------------|---------------------------------------------------------|
| 20000 · Selangorian Ltd.                                                 |                                                         |
| General                                                                  |                                                         |
| No.                                                                      | 20000                                                   |
| Name                                                                     | Selangorian Ltd.                                        |
| IC Partner Code                                                          |                                                         |
| Balance (LCY)                                                            | 95,724.45                                               |
| Specifies the payment amount that the customer ow<br>customer's balance. | es for completed sales. This value is also known as the |
|                                                                          |                                                         |
| Learn more                                                               |                                                         |
|                                                                          | PS                                                      |

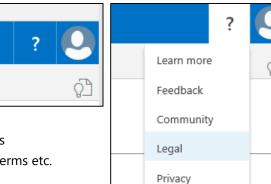

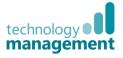

#### 3.6 Cues

- Cues are live tiles that give a visual overview of the number of outstanding pieces of work of a specific type
- When clicked, a Cue takes the user to a filtered view showing those outstanding documents
- Not all Cues show in the Navigation Pane automatically, to avoid overcrowding and allow more room for

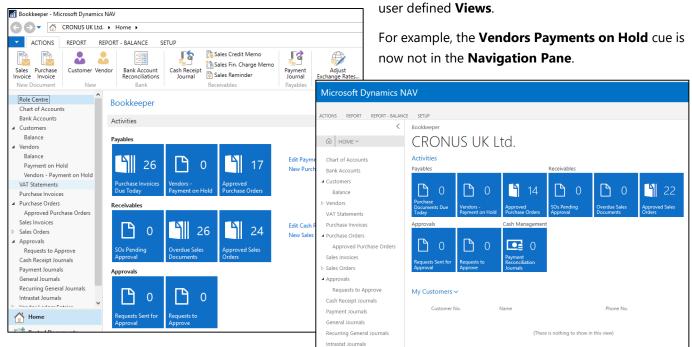

Images on Cues are now
 scalable, so they look better on high resolution devices

- Height of the **coloured** '**sentiment' band** on the cues varies, to help user with colour blindness differentiate
   between them
- All improvements to cues also apply to tablet and phone clients

| Sales Orders Relea | sed Not Shipped   |            |                         |
|--------------------|-------------------|------------|-------------------------|
| 6                  | <b>D</b> 0        | <b>1</b> 4 | 7,5                     |
| Ready To Ship      | Partially Shipped | Delayed    | Average Days<br>Delayed |

#### 3.7 Ribbon

- **Ribbon** is collapsed by default (like in Office 365)
- Clicking a tab will expand it
- Double click to collapse it, or click the upward arrow in the

bottom far right corner of the ribbon

| 5)                                                                                                    |                                                                                    | HOME ACTIONS NAVIGATE                                                                                                    | CRONUS UK Ltd.                                                                                                    |                                                                                                    |                  |                                               |                                                             |                       |                      |           | Ő.               |
|----------------------------------------------------------------------------------------------------|------------------------------------------------------------------------------------|----------------------------------------------------------------------------------------------------|----------------------------------------------------------------------------------------------------|----------------------------------------------------------------------------------------------------|------------------|-----------------------------------------------|-------------------------------------------------------------|-----------------------|----------------------|-----------|------------------|
| -)                                                                                                    |                                                                                    | HOME ~                                                                                                    | Custome                                                                                                    |                                                                                                    |                  |                                               |                                                             |                       |                      | -         |                  |
| ll expand it                                                                                                    |                                                                                    |                                                                                                    | Custome                                                                                                    | PCS + new                                                                                                    |                  |                                               |                                                             |                       |                      | 10 BS     | 2                |
| псярана п                                                                                                    |                                                                                    | Picks Put-aways                                                                                                    | No.                                                                                                    | Name                                                                                                    | Responsibility L | Location Code Phone                           | No. Contact                                                 | Be                    | slance (LCV) Balance | Due (LCY) | Sales (LCV)      |
|                                                                                                    |                                                                                    | > Movements                                                                                                    | 01121212                                                                                                    | Spotsmeyer's Furnishings                                                                                                    |                  | ELLOW                                         | Mr. Mike Nash                                               |                       | 0.00                 | 0.00      | 0.00             |
|                                                                                                    |                                                                                    | Warehouse Shipments                                                                                                    |                                                                                                    | Progressive Home Purnishings                                                                                                    |                  | ELLOW                                         | Mr. Scott Mitchell                                          |                       |                      |           | 1,499.03         |
|                                                                                                    |                                                                                    | Warehouse Receipts                                                                                                    | 01454545 ····                                                                                                    | New Concepts Furniture                                                                                                    | YI               | ELLOW                                         | Ms. Tammy L. McDonals                                       | 1 2                   | 22,241.32 223        | 1,241.32  | 0.00             |
| Marrie Daniel M                                                                                                    | AN/                                                                                |                                                                                                    |                                                                                                    |                                                                                                    |                  |                                               |                                                             |                       |                      |           |                  |
| Microsoft Dynamics N                                                                                                    | AV                                                                                 |                                                                                                    |                                                                                                    |                                                                                                    |                  |                                               |                                                             |                       |                      |           | - N              |
|                                                                                                    |                                                                                    |                                                                                                    |                                                                                                    |                                                                                                    |                  |                                               |                                                             |                       |                      |           |                  |
| HOME ACTIONS NAVIGATE REPO                                                                                                    | DRT                                                                                |                                                                                                    |                                                                                                    |                                                                                                    |                  |                                               |                                                             |                       |                      |           | ç                |
| Direct C                                                                                                    | Debit Mandates                                                                     | 🖓 📲 🔁 Entry Stati                                                                                                    |                                                                                                    | 🕞 🚺 Line Discounts                                                                                                    | FL F             | 🕞 🗿 Return Orders                             | R R. 🛋                                                      |                       |                      |           | Ş                |
| Comments Dimensions Bank                                                                                                    | Addresses                                                                          | Statistics b                                                                                                    | y Currencies Invoice                                                                                                    | Prices Prepayment Percenta                                                                                                    | ges Quotes Ord   | Sers                                          | Service Service Service                                     |                       |                      |           | ģ                |
|                                                                                                    | Addresses                                                                          |                                                                                                    | y Currencies Invoice                                                                                                    | E Brann ment Barrant                                                                                                    |                  | D troug Door                                  | Service Service Service                                     |                       |                      |           | Ş                |
| Comments Dimensions                                                                                                    | Addresses                                                                          | Statistics Saves                                                                                                    | y Currencies Invoice                                                                                                    | Prices (1) Std. Cust. Sales Codes                                                                                                    |                  | ters issued Docum                             | Service Service Service<br>Orders Contracts Items           |                       |                      |           | Ş                |
| Comments Dimensions                                                                                                    | Addresses<br>eferences<br>CRONUS UK Ltd.                                           | Statistics Sales Sales Important                                                                                                    | y Currencies Invoice                                                                                                    | Prices (1) Std. Cust. Sales Codes                                                                                                    |                  | ters issued Docum                             | Service Service Service<br>Orders Contracts Items           |                       |                      |           |                  |
| Comments Dimensions<br>Accounts & Customer                                                                                                    | Addresses<br>eferences                                                             | Statistics Sales<br>History                                                                                                    | y Currencies Invoice                                                                                                    | Prices (1) Std. Cust. Sales Codes                                                                                                    |                  | ters issued Docum                             | Service Service Service<br>Orders Contracts Items           |                       |                      | 10 23     | Q                |
| Comments Dimensions<br>Accounts & Customer                                                                                                    | Addresses<br>eferences<br>CRONUS UK Ltd.                                           | Statistics Sales Sales Important                                                                                                    | y Currencies Invoice                                                                                                    | Frices<br>The Propayment Percenta<br>The Process<br>Sales                                                                                                    |                  | ters issued Docum                             | Service Service Service<br>Orders Contracts Items           | Balance (LCY)         | Balance Due (LCV     |           |                  |
| Commerts Dimensions<br>Commerts Dimensions<br>Bank<br>Accounts<br>Customer<br>HOME ~                                                                                                    | cebit Mandates<br>Addresses<br>eferences<br>CRONUS UK Ltd.<br>CUSTOM<br>No.        | Statistics Sales Sales S | y Currencies<br>ing Entries<br>Baccurts<br>Responsible<br>Centre                                                                                                    | Rices<br>Rices<br>Sales<br>Sales<br>Sa | Quotes Ord       | Ses Sisued Docum<br>Banket Order<br>Documents | Service Service<br>Orders Contracts tems<br>Service         |                       | Balance Due (LC)     | ') Sal    | D<br>les (LCV)   |
| Comments Direction<br>Comments Direction<br>Market Contract<br>Contract<br>HOME ~                                                                                                    | cebit Mandates<br>Addresses<br>eferences<br>CRONUS UK Ltd.<br>CUSTOM<br>No.        | Satisfics Satisfic Statisfics<br>Satisfics Satisfic Memory<br>History                                                                                                    | y Currencies<br>ing Entries<br>Baccurts<br>Responsible<br>Centre                                                                                                    | Frices<br>The Propayment Percenta<br>The Process<br>Sales                                                                                                    | Quotes Ord       | Sessed Docum<br>Bianket Orden<br>Documents    | Service Service<br>Orders Contracts tems<br>Service         | Balance (LCY)<br>0.00 |                      | ') Sal    | ٩                |
| Comments Dimensions Among Among Amon | Addresses<br>Addresses<br>eferences<br>CRONUS UK Ltd.<br>CUSTOM<br>No.<br>01121212 | Statistics Sales Sales S | y Currencies Invoice Invoice I | Rices<br>Rices<br>Sales<br>Sales<br>Sa | Quotes Ord       | Ses Sisued Docum<br>Banket Order<br>Documents | Service Service Service<br>Orden: Orden: Service<br>Service |                       | Balance Due (LC)     | ') Sal    | , р<br>Ies (LCV) |

NAV will

remember your choice of expanded or collapsed

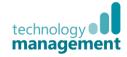

? 🕘 :

Microsoft Dynamics NAV

## 4 My Settings

The **My Settings** page gathers together the user definable settings and is a visual link with Office 365. This is fully customisable, however, personalisation can only be done within the Windows Client, but this will then flow through to the user's view in the Web Client (after they **Sign Out** and back in).

• Click the User symbol top right to view MY SETTINGS, here the Role Centre, Company, Work Date, Region, Language and Time Zone can be set.

#### 4.1 Change Role Centre

To change a user's Role Centre, go to the **USER PERSONALISATION** page or **MY SETTINGS** page.

- Click the **User** symbol top right to view **MY SETTINGS**,
- Choose the Role Centre menu, choose from the available Role Centres, OK, then Sign Out and back in

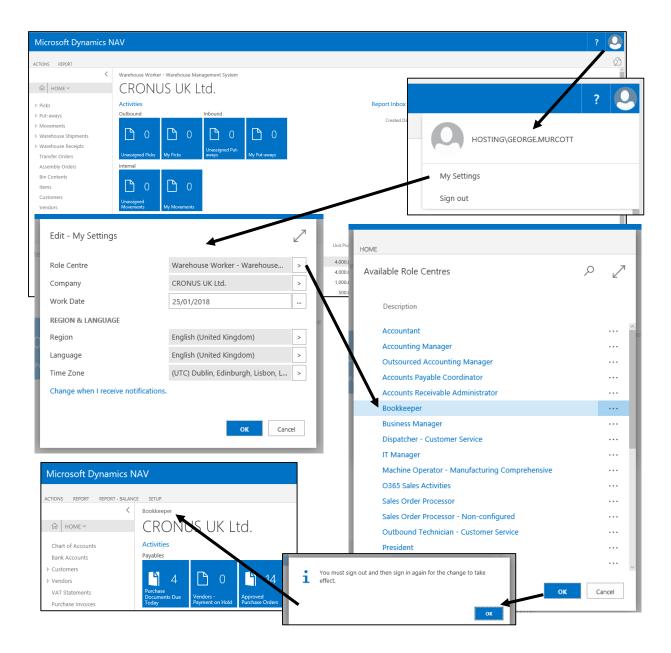

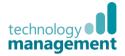

#### 4.2 Change Company

This lets the user specify the database company that the user will work in. This requires the user to be granted **Permissions** on that company, otherwise they will not see the other options.

Users must **sign out** and then sign in again for the change to take effect.

| dit - My Settings      |                               | 2       | My Settings |
|------------------------|-------------------------------|---------|-------------|
| ole Centre             | Sales Order Processor         |         | Sign out    |
| ompany                 | CRONUS UK Ltd.                | >       |             |
| Vork Date              | 13/11/16                      | ×       |             |
| EGION & LANGUAGE       |                               |         |             |
| egion                  | English (United Kingdom)      | >       |             |
| anguage                | English (United Kingdom)      | >       |             |
| ime Zone               | (UTC) Dublin, Edinburgh, Lisb | on, L > |             |
| hange when I receive r | otifications.                 | .e      |             |

- Choose the **Company** menu
- Choose from the Allowed
   Companies
- **OK**, then **Sign Out** and back in

| HOME                   |    |                     |
|------------------------|----|---------------------|
| Create New<br>Company  |    |                     |
| New Show Attached Page |    | ^                   |
| Allowed Companies      |    | ∠                   |
| Name                   |    | valuation<br>ompany |
| CRONUS UK Ltd.         |    |                     |
| CRONUS_demo            |    |                     |
| CRONUS_TESTING         |    |                     |
|                        | ок | Cancel              |

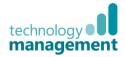

#### 4.3 Change Work date

This specifies the date that will be entered on transactions, typically today's date. This affects the date on new transactions as the user creates them.

- Click the **User** symbol top right to view the **MY SETTINGS** page
- Choose Work Date
- Use the **Date Picker** to select the desired date (or type the date)
- **Date picker** functionality works well with touch screens, also available in the Phone and Tablet clients

| Edit - My Settings                   |       |       |         |        |      |    |       | 2 |
|--------------------------------------|-------|-------|---------|--------|------|----|-------|---|
| Role Centre                          | Sales | Orde  | r Proce | essor  |      |    |       | > |
| Company                              | CRON  | IUS U | K Ltd.  |        |      |    |       | > |
| Work Date                            | 13/11 | /201  | 5       |        |      |    | ×     |   |
| REGION & LANGUAGE                    | •     | Ν     | loven   | 1ber i | 2016 |    | ►     |   |
| Region                               | Mo    | Tu    | We      | Th     | Fr   | Sa | Su    | > |
| Language                             |       | 1     | 2       | 3      | 4    | 5  | б     | > |
| Language                             | 7     | 8     | 9       | 10     | 11   | 12 | 13    |   |
| Time Zone                            | 14    | 15    | 16      | 17     | 18   | 19 | 20    | > |
|                                      | 21    | 22    | 23      | 24     | 25   | 26 | 27    |   |
| Change when I receive notifications. | 28    | 29    | 30      |        |      |    |       |   |
|                                      | Toda  | y     |         |        |      | Do | one   |   |
|                                      |       |       |         | C      | к    |    | Cance | - |

No need to sign out, it has immediate effect, so for example when raising a sales order it will now be done as of 31/10/16.

| Edit - My Settings                   |                                    | 2  |
|--------------------------------------|------------------------------------|----|
| Role Centre                          | Sales Order Processor              | >  |
| Company                              | CRONUS UK Ltd.                     | >  |
| Work Date                            | 13/11/16 ×                         |    |
| REGION & LANGUAGE                    |                                    |    |
| Region                               | English (United Kingdom)           | >  |
| Language                             | English (United Kingdom)           | >  |
| Time Zone                            | (UTC) Dublin, Edinburgh, Lisbon, L | >  |
| Change when I receive notifications. |                                    |    |
|                                      |                                    |    |
|                                      | OK Cane                            | el |

| 00                                               | 11 Nev                                                   |                | ~    |                    |                   |         |           |       |                      | _                     |     | Post and No     |     |
|--------------------------------------------------|----------------------------------------------------------|----------------|------|--------------------|-------------------|---------|-----------|-------|----------------------|-----------------------|-----|-----------------|-----|
| Nov                                              | Eot X Delate                                             | Release Respon | Copy | Order<br>Promising | Satisfics Ascendy | Archive | Shipments | mecs  | Enal<br>Certimation. | Print<br>Confirmation |     | Mrs Pest and Se | nd. |
| New                                              | Manage                                                   | Release        | Pre  | pare               | Ordar             |         | Docum     | rents | Order Car            | fimation              |     | Posting         |     |
|                                                  | NEW - SALES O                                            | 8058 - 1001    |      |                    |                   |         |           |       |                      |                       |     |                 |     |
| 6                                                | inen seesse                                              | NOT NOT        |      |                    |                   |         |           |       |                      |                       |     |                 |     |
| 19.2                                             | 1001                                                     |                |      |                    |                   |         |           |       |                      |                       |     |                 |     |
| _                                                | 1001                                                     |                |      |                    |                   |         |           |       |                      |                       |     |                 |     |
|                                                  |                                                          |                |      |                    |                   |         |           |       |                      |                       |     |                 |     |
| # Sole                                           | General                                                  |                |      |                    |                   |         |           |       |                      |                       |     |                 |     |
| # Sale                                           | General<br>No.                                           |                |      | 1001               |                   |         |           |       | Due Dat              | ,                     |     |                 |     |
| # SSR                                            |                                                          |                | *    | 1001               |                   |         | -         |       |                      | e<br>od Dolivory Do   | ato |                 |     |
| # 53k                                            | No.                                                      |                | *    | 1001               |                   |         | -         |       | Request              |                       |     |                 |     |
| # 55k                                            | No.<br>Customor                                          |                | *    | 1001<br>31/10/201  | 16                |         | -         |       | Request              | od Dolivory Do        |     |                 | Op  |
| # 5510<br>5<br>6<br>8<br>8<br>8<br>8<br>8<br>8   | No.<br>Customor<br>Contact                               |                | *    |                    |                   |         |           |       | Roquest<br>External  | od Dolivory Do        |     |                 | Op  |
| # 53k<br>5<br>6<br>8<br>8<br>8<br>8              | No.<br>Customor<br>Contact<br>Posting Date<br>Order Date |                | *    | 31/10/201          |                   |         |           |       | Roquest<br>External  | od Dolivory Do        |     |                 | Op  |
| a Sole<br>S<br>C<br>D<br>D<br>D<br>D<br>C        | No.<br>Customor<br>Contact<br>Posting Date               |                | *    | 31/10/201          |                   |         |           |       | Roquest<br>External  | od Dolivory Do        |     |                 | Op  |
| # Sole<br>S<br>C<br>P<br>A<br>S<br>F<br>C<br>Dyn | No.<br>Customor<br>Contact<br>Posting Date<br>Order Date | No.            | *    | 31/10/201          | 16                |         |           |       | Roquest<br>External  | od Dolivory Do        | 2   | Riserved Que    | Op  |

Work Date restrictions are still applied in User Setup and in General Ledger Setup, to limit the dates that users can set their work date to.

#### 4.4 Change Region

Allows the users to select their preferred regionalisation settings.

This specifies the regional settings, such as date and numeric format, on all devices.

You must sign out and then sign in again for the change to take effect.

- Click the User symbol top right to view MY SETTINGS
- Choose **Region**, choose from the available region/languages, **OK**, then **Sign Out** and back in
- The list can be filtered or simply scrolled up and down

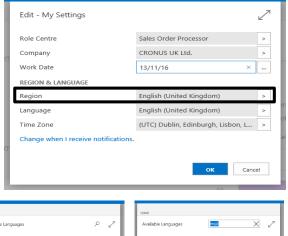

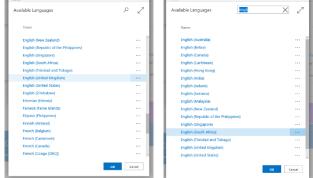

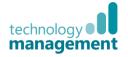

#### 4.5 Change Language

Allows the users to select from the languages available under their Dynamics NAV licence.

Specifies the display language, on all devices. You must sign out and then sign in again for the change to take effect.

- Click the User symbol top right to view MY
   SETTINGS
- Choose Language, choose from the available languages, OK, then Sign Out and back in

#### 4.6 Change Time Zone

Allows the user to specify the time zone to work in.

Users must sign out and then sign in again for the change to take effect.

- Click the User symbol top right to view MY
   SETTINGS
- Choose **Time Zone**, choose from the available time zones, **OK**, then **Sign Out** and back in
- The **maximise the page** option maybe helpful to view the full descriptions
- The **search box** offers **filter as you type** to make choosing easier
- Size down will return the options list to its default size

| os                                    | oft Dynamics NAV               |                                              | ?          |
|---------------------------------------|--------------------------------|----------------------------------------------|------------|
| ale                                   | HOME<br>Time Zones + new       |                                              | Size down. |
| N                                     | D                              | Display Name                                 |            |
| 10                                    | Greenland Standard Time        | (UTC-03:00) Greenland                        |            |
|                                       | Greenwich Standard Time        | ··· (UTC) Monrovia, Reykjavík                |            |
| On<br>mic<br>Qu<br>et 1<br>Inv<br>Ref | Central European Standard Time | (UTC+01:00) Sanijeno, Skopje, Wansav, Zagreb | OK Careet  |

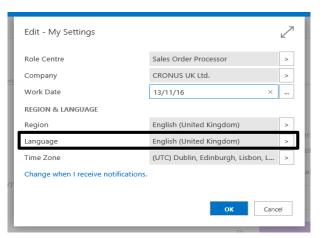

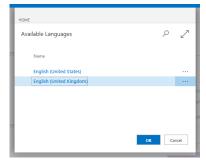

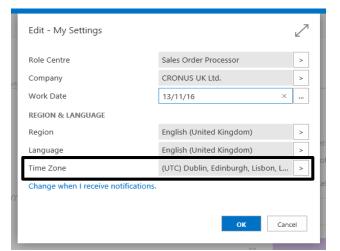

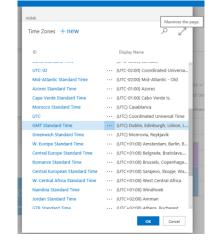

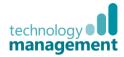

#### 4.7 Notifications

Dynamics NAV 2017 features smart notifications

These work in context and are designed to warn less experienced users of a possible issue, in the form of discreet tips in the context of the task being done.

| Edit - My Settings                   |                                    | 2  |
|--------------------------------------|------------------------------------|----|
| Role Centre                          | Sales Order Processor              | >  |
| Company                              | CRONUS UK Ltd.                     | >  |
| Work Date                            | 13/11/16 ×                         |    |
| REGION & LANGUAGE                    |                                    |    |
| Region                               | English (United Kingdom)           | >  |
| Language                             | English (United Kingdom)           | >  |
| Time Zone                            | (UTC) Dublin, Edinburgh, Lisbon, L | >  |
| Change when I receive notifications. |                                    |    |
|                                      | OK Cano                            | el |

For example, when raising a sales order on a customer account that is over its credit limit, a user sees this:

| NEW - SALES ORDER - 1002 · THE CA    | NNON GROUP PLC                                                                                               | HOME                                                                 |                                                                                                    | ł        |
|--------------------------------------|----------------------------------------------------------------------------------------------------|----------------------------------------------------------------------|----------------------------------------------------------------------------------------------------|----------|
| imes The customer's credit limit has | been exceeded. Details                                                                                       | Finance Charge Customer - Balance to Customer<br>Date New Report Man |                                                                                                    | ^        |
|                                      |                                                                                                    | View - Credit Limit Notification - 10                                | 1000 · The Cannon Group PLC                                                                                     | <        |
|                                      |                                                                                                    | The customer's credit limit has been exce                            | eeded.                                                                                                    | ~        |
| Clicking Details shows the           |                                                                                                    | Details                                                              |                                                                                                    |          |
| Clicking <b>Details</b> shows the    | e use a                                                                                                    | No.                                                                  | 10000                                                                                                    | ł.       |
| summary box, with some i             | possible options the user may wish to take.                                                                  | Balance (LCY)                                                        | The Cannon Group PLC<br>167,509.37                                                                              | ł.       |
|                                      | Outstanding Amt. (LCY)                                                                                       | 1,601.33                                                             |                                                                                                    |          |
|                                      |                                                                                                    | Shipped/Ret. Rcd. Not Invd. (LCY)                                    | 504.48                                                                                                    |          |
| These are purely advisory            | and the user can choose whether to follow the                                                                | Current Amount (LCY)                                                 | 0.00                                                                                                    |          |
| advice or not.                       |                                                                                                    | Total Amount (LCY)                                                   | 169,615.18                                                                                                    |          |
| advice of flot.                      |                                                                                                    | Credit Limit (LCY)<br>Overdue Amounts (LCY) as of 25/01/18           | 1,000.00                                                                                                    |          |
|                                      |                                                                                                    | Invoiced Prepayment Amount (LCY)                                     | -281.12                                                                                                    | 1        |
|                                      |                                                                                                    |                                                                      | Gose                                                                                                    | ]        |
| Mutliple notifications               | NEW - SALES ORDER - 1002 - THE CANNON GROUP PLC                                                              |                                                                      |                                                                                                    | $\times$ |
| in the same document                 | Notifications: 2 The customer's credit limit has been exceeded.   The available inventory for item 1000 is l | ower than the entered quantity                                       |                                                                                                    | ~        |
| will display on one line             | 1002 · The Cannon Group PLC                                                                                  |                                                                      |                                                                                                    |          |
| to save space, clicking              |                                                                                                    |                                                                      |                                                                                                    |          |
|                                      | NEW - SALES ORDER - 1002 · THE CANNON GROUP PLC                                                              |                                                                      |                                                                                                    | $\times$ |
| the down arrow will                  | Notifications: 2                                                                                             |                                                                      |                                                                                                    | ^        |
| show each on a                       | × The customer's credit limit has been exceeded. Details                                                     |                                                                      |                                                                                                    | ~        |
| separate line.                       | X The available inventory for item 1000 is lower than the entered quantity Details                           |                                                                      | Channa and Anna and Anna and Anna and Anna and Anna and Anna and Anna and Anna and Anna and Anna and Anna and A | ~        |

A user can turn these off individually by unticking the enabled box against a notification.

- Click the User symbol top right to view MY
   SETTINGS
- Choose **Change when I receive notifications**, choose to enable or disable the available notifications, then **Close**

| Notification                       | Ena              | Conditions            |
|------------------------------------|------------------|-----------------------|
| Item availability is low.          |                  | (View filter details) |
| Customer exceeds credit limit.     | <br>$\checkmark$ | (View filter details) |
| Warn about unposted documents.     | <br>$\checkmark$ |                       |
| Confirm posting outside the fiscal | <br>$\checkmark$ |                       |
| Customer has overdue balance.      | <br>$\checkmark$ | (View filter details) |
| Confirm after posting documents.   | <br>$\checkmark$ |                       |
| Items running low in inventory     | <br>$\checkmark$ | (View filter details) |

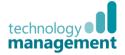

## 5 Working with List pages

List pages have many features to make them easy and efficient to work with, such as:

- Vertical scrolling using the arrow keys/touch or scroll wheel
- A "continuous scrolling . experience", which means the program loads records on demand rather than everything up front. This gives better performance when viewing long lists or using slower networks

| CRONUS UK Lt | d. |                          |           |                  |                 |              |                       |             |                         |              |
|--------------|----|--------------------------|-----------|------------------|-----------------|--------------|-----------------------|-------------|-------------------------|--------------|
| Items        |    | + new                    |           |                  |                 |              |                       |             | i≡ 1⊈t 88               | Q            |
|              |    |                          |           |                  |                 |              |                       |             |                         | Cost         |
| No.          |    | Description              | Туре      | Inventory        | Substi<br>Exist | Assem<br>BOM | Production<br>BOM No. | Routing No. | Base Unit of<br>Measure | is<br>Adjust |
| 1320         |    | Chain Wheel Front        | Inventory | 100              | No              | No           | DOWNVO.               |             | PCS                     | i⊻ ^         |
| 1330         |    | Chain Wheel Back         | Inventory | 100              | No              | No           |                       |             | PCS                     | $\leq$       |
| 1400         |    | Mudguard front           | Inventory | 152              | No              | No           |                       |             | PCS                     |              |
| 1450         |    | Mudguard back            | Inventory | 152              | No              | No           |                       |             | PCS                     |              |
| 1500         |    | Lamp                     | Inventory | 152              | No              | No           |                       |             | PCS                     |              |
| 1600         |    | Bell                     | Inventory | 152              | No              | No           |                       |             | PCS                     |              |
| 1700         |    | Brake                    | Inventory | 152              | No              | No           | 1700                  |             | PCS                     |              |
| 1710         |    | Hand rear wheel Brake    | Inventory | 200              | No              | No           |                       |             | PCS                     | $\leq$       |
| 1720         |    | Hand front wheel Brake   | Inventory | 200              | No              | No           |                       |             | PCS                     |              |
| 1800         |    | Handlebars               | Inventory | 152              | No              | No           |                       |             | PCS                     |              |
| 1850         |    | Saddle                   | Inventory | 152              | No              | No           |                       |             | PCS                     |              |
| 1896-S       |    | ATHENS Desk              | Inventory | 254              | No              | No           |                       |             | PCS                     |              |
| 1900         |    | Frame                    | Inventory | 152              | No              | No           |                       |             | PCS                     |              |
| 1900-S       |    | PARIS Guest Chair, black | Inventory | 233              | 110             | No           |                       |             | PCS                     |              |
|              |    |                          |           | Fetching more ro |                 |              |                       |             |                         |              |
|              |    |                          |           | -                |                 |              |                       |             |                         | ~            |

• "Fetching more data" will appear briefly under last displayed list item, when more records are being retrieved

#### 5.1 Viewing the list

List pages now have an interesting new range of views that are not all in the Windows Client.

Microsoft Dynamics NAV

Edit View Delete Cash Rec

New

G HOME ∨

Sales Quote

Sales Invoices

Sales Return Or

Dynamics CRM Sales Or

Blanket Sales Orders

A list page can be viewed as:

as a large tile grid,

a list,

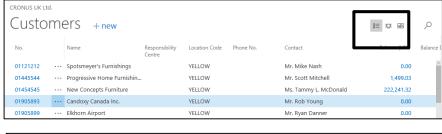

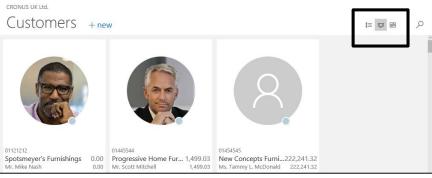

Progressive Home Furn... 1,499.03

0.00

Elkhorn Airport

#### or a **compact tile grid/brick view**.

- Clicking the view icon changes how the records display
- Use arrow keys or mouse to move around the list/grid

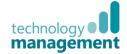

New Ms. Ta

London Candoxy Storage C... 0.00

Dpen I

i≡ ¤ #

CRONUS UK Ltd.

Customers + new

Candoxy Canada Inc.

otsmeyer's Furnishings

#### 5.2 Freeze Panes

List pages with more columns than can be viewed on the screen have a **Freeze Pane** by default, so the first two columns will be fixed, always visible so the user knows which record the information relates to.

Through user personalisation (which must be done in the Windows Client) the position of the freeze pane can be altered.

When scrolling across a List Page with many columns, it snaps one column at a time, so the columns are fully visible.

| OME ACTIONS NAVIGATE REPO                                                                                                    | ORT                                                                                                    |                                                                                                    |                                                                                                    |                                                                                                    |                                                                                                    |                                                                                                    |                                                      |                                                                                                    |                                                                                                    |                                                                                                    | Ś                                           |
|----------------------------------------------------------------------------------------------------|----------------------------------------------------------------------------------------------------|----------------------------------------------------------------------------------------------------|----------------------------------------------------------------------------------------------------|----------------------------------------------------------------------------------------------------|----------------------------------------------------------------------------------------------------|----------------------------------------------------------------------------------------------------|------------------------------------------------------|----------------------------------------------------------------------------------------------------|----------------------------------------------------------------------------------------------------|----------------------------------------------------------------------------------------------------|---------------------------------------------|
| <                                                                                                    | CRONUS UK L                                                                                                    | .td.                                                                                                    |                                                                                                    |                                                                                                    |                                                                                                    |                                                                                                    |                                                      |                                                                                                    |                                                                                                    | >                                                                                                    |                                             |
| G HOME ~                                                                                                    | Sales                                                                                                    | Orders                                                                                                    | + new                                                                                                    |                                                                                                    |                                                                                                    |                                                                                                    |                                                      | (m) (s)                                                                                                    | a 0                                                                                                    | Customer Statistics                                                                                                    |                                             |
|                                                                                                    | Jaies                                                                                                    | Oldels                                                                                                    | + new                                                                                                    |                                                                                                    |                                                                                                    |                                                                                                    |                                                      | 12                                                                                                    | e 2                                                                                                    | Customer No.                                                                                                    | 38128456                                    |
| Chart of Accounts                                                                                                    | No                                                                                                    | Sell-to                                                                                                    | Sell-to Customer Name                                                                                                    | External<br>Document Lo                                                                                                    | cation Code                                                                                                    | Status                                                                                                    | Salesperson                                          | Bill-to Name                                                                                                    |                                                                                                    | Balance (LCV)                                                                                                    | 0.00                                        |
| Bank Accounts                                                                                                    |                                                                                                    | Customer No.                                                                                                    |                                                                                                    | No                                                                                                    |                                                                                                    |                                                                                                    | Code                                                 |                                                                                                    |                                                                                                    | Sales                                                                                                    |                                             |
| Customers                                                                                                    | 1001                                                                                                    |                                                                                                    |                                                                                                    |                                                                                                    |                                                                                                    | Open                                                                                                    |                                                      |                                                                                                    | -                                                                                                    | Outstanding Orders (LCV)                                                                                                    | 121,996.60                                  |
| Vendors                                                                                                    | 1002                                                                                                    | 10000                                                                                                    | The Cannon Group PLC                                                                                                    | BU                                                                                                    | JUE                                                                                                    |                                                                                                    | PS                                                   | The Cannon Gr                                                                                                    |                                                                                                    | Shipped Not Invel. (I.CY)                                                                                                    | 804.20                                      |
| VAT Statements                                                                                                    | 101005                                                                                                    | 30000                                                                                                    | John Haddock Insurance Co.                                                                                                    |                                                                                                    |                                                                                                    |                                                                                                    | PS                                                   | John Haddock                                                                                                    |                                                                                                    | Outstanding Invoices (LCIr)                                                                                                    | 0.00                                        |
| Purchase Invoices                                                                                                    | 101009                                                                                                    | ··· 38128456                                                                                                    | MEMA Ljubijana d.o.o.                                                                                                    | RE                                                                                                    |                                                                                                    |                                                                                                    | JR                                                   | MEMA Ljubljan                                                                                                    |                                                                                                    | Service                                                                                                    |                                             |
| Purchase Orders                                                                                                    | 101011                                                                                                    | 43687129                                                                                                    | Designstudio Gmunden                                                                                                    | RE                                                                                                    |                                                                                                    |                                                                                                    | JR                                                   | Designstudio G                                                                                                    |                                                                                                    | Outstanding Serv. Orders (LCI)                                                                                                    | 0.01                                        |
| Sales Invoices                                                                                                    | 101013                                                                                                    | ··· 46897889                                                                                                    | Englunds Kontorsmöbler A8                                                                                                    |                                                                                                    | ELLOW                                                                                                    |                                                                                                    | JR .                                                 | Englunds Konte                                                                                                    |                                                                                                    | Serv Shipped Not Invoiced(LCV)                                                                                                    | 0.01                                        |
| Sales Orders                                                                                                    | 101015                                                                                                    | ··· 49633663                                                                                                    | Autohaus Mielberg KG                                                                                                    |                                                                                                    | REEN                                                                                                    |                                                                                                    | JR                                                   | Autohaus Mielb                                                                                                    |                                                                                                    | Outstanding ServJnvoices(LCY)                                                                                                    | 0.0                                         |
| SOs Pending Approval                                                                                                    | 101016                                                                                                    | 10000                                                                                                    | The Cannon Group PLC                                                                                                    | BU                                                                                                    |                                                                                                    |                                                                                                    | pS                                                   | The Cannon Gr                                                                                                    |                                                                                                    | Total (LCY)                                                                                                    | 122,800.80                                  |
| Approved Sales Orders                                                                                                    | 101017                                                                                                    | 20000                                                                                                    | Selangorian Ltd.                                                                                                    |                                                                                                    |                                                                                                    |                                                                                                    | PS                                                   | Selangorian Ltd                                                                                                    |                                                                                                    | Credit Limit (LCV)                                                                                                    | 0.0                                         |
| Approvals                                                                                                    | 101018                                                                                                    | 01454545                                                                                                    | New Concepts Furriture                                                                                                    |                                                                                                    |                                                                                                    |                                                                                                    | R                                                    | New Concepts                                                                                                    |                                                                                                    | Overdue Amounts (I.CY) as of                                                                                                    | 0.0                                         |
| Cash Receipt Journals                                                                                                    | 101019                                                                                                    | ··· 31987987<br>··· 32789456                                                                                                    | Candoxy Nederland BV                                                                                                    |                                                                                                    |                                                                                                    |                                                                                                    | JR<br>JR                                             | Candoxy Neder                                                                                                    |                                                                                                    | Total Sales (LCV)                                                                                                    | 0.0                                         |
| Payment Journals                                                                                                    |                                                                                                    |                                                                                                    | Lovaina Contractors                                                                                                    |                                                                                                    |                                                                                                    | Open                                                                                                    |                                                      | Lovaina Contra                                                                                                    |                                                                                                    | Invoiced Prepayment Amount                                                                                                    | 0.0                                         |
| General Journals                                                                                                    | 101022                                                                                                    | ··· 38128456                                                                                                    | MEMA Ljubijana d.o.o.<br>John Haddock Insurance Co.                                                                                                    | RE                                                                                                    |                                                                                                    |                                                                                                    | JR<br>PS                                             | MEMA Ljubljan<br>John Haddock I                                                                                                    |                                                                                                    |                                                                                                    |                                             |
| Recurring General Journals<br>Intrastat Journals                                                                                                    | 101023                                                                                                    | ··· 30000<br>··· 10000                                                                                                    | John Haddock Insurance Co.<br>The Cannon Group PLC                                                                                                    | BU                                                                                                    |                                                                                                    |                                                                                                    | PS                                                   | The Cannon Gr                                                                                                    |                                                                                                    | Customer Details ~                                                                                                    | 3812845                                     |
| Vendor Ledger Entries                                                                                                    | 104001                                                                                                    | 2000                                                                                                    | Selangorian Ltd.                                                                                                    | BD                                                                                                    |                                                                                                    |                                                                                                    | PS                                                   | Selangorian Ltd                                                                                                    |                                                                                                    | Customer No.<br>Phone No.                                                                                                    | 3812845                                     |
|                                                                                                    | 104002                                                                                                    | 20000                                                                                                    | selangorian Ltd.                                                                                                    |                                                                                                    |                                                                                                    |                                                                                                    | PS                                                   | John Haddock I                                                                                                    |                                                                                                    |                                                                                                    |                                             |
| Customer Ledger Entries                                                                                                    | 104004                                                                                                    | 40000                                                                                                    | Deerfield Graphics Company                                                                                                    |                                                                                                    | LOW                                                                                                    |                                                                                                    | PS                                                   | John Haddock  <br>Deerfield Graph                                                                                                    |                                                                                                    | Email<br>Fax No.                                                                                                    |                                             |
|                                                                                                    | 101004                                                                                                    | 40000                                                                                                    | element trapmics company                                                                                                    | YE                                                                                                    |                                                                                                    | open<br>On m                                                                                                    |                                                      | Deemeid Grape                                                                                                    |                                                                                                    | Fax No.<br>Credit Limit (LCV)                                                                                                    | 0.0                                         |
|                                                                                                    | <                                                                                                    |                                                                                                    |                                                                                                    |                                                                                                    | _                                                                                                    |                                                                                                    |                                                      |                                                                                                    | >                                                                                                    | Credit Limit (LCY)                                                                                                    | 0.01                                        |
|                                                                                                    |                                                                                                    |                                                                                                    |                                                                                                    |                                                                                                    |                                                                                                    |                                                                                                    |                                                      |                                                                                                    |                                                                                                    |                                                                                                    |                                             |
| dicrosoft Dynamics N                                                                                                    | VAV                                                                                                    |                                                                                                    |                                                                                                    |                                                                                                    |                                                                                                    |                                                                                                    |                                                      |                                                                                                    |                                                                                                    |                                                                                                    |                                             |
| vicrosoft Dynamics is                                                                                                    | 474.9                                                                                                    |                                                                                                    |                                                                                                    |                                                                                                    |                                                                                                    |                                                                                                    |                                                      |                                                                                                    |                                                                                                    |                                                                                                    |                                             |
| DME ACTIONS NAVIGATE REP                                                                                                    | FORT                                                                                                    |                                                                                                    |                                                                                                    |                                                                                                    |                                                                                                    |                                                                                                    |                                                      |                                                                                                    |                                                                                                    |                                                                                                    |                                             |
| (                                                                                                    | CRONUS UK                                                                                                    | Ltd.                                                                                                    |                                                                                                    |                                                                                                    |                                                                                                    |                                                                                                    |                                                      |                                                                                                    |                                                                                                    | >                                                                                                    |                                             |
|                                                                                                    |                                                                                                    |                                                                                                    |                                                                                                    |                                                                                                    |                                                                                                    |                                                                                                    |                                                      |                                                                                                    |                                                                                                    |                                                                                                    |                                             |
| ID HOME ✓                                                                                                    | Sales                                                                                                    | Orders                                                                                                    | + new                                                                                                    |                                                                                                    |                                                                                                    |                                                                                                    |                                                      | 1 <b>=</b>                                                                                                    | R 🔎                                                                                                    | Customer Statistics                                                                                                    |                                             |
| Chart of Accounts                                                                                                    |                                                                                                    |                                                                                                    |                                                                                                    |                                                                                                    |                                                                                                    |                                                                                                    |                                                      |                                                                                                    |                                                                                                    | Customer No.                                                                                                    | 38128                                       |
| Bank Accounts                                                                                                    | No.                                                                                                    | Sell-to<br>Customer No.                                                                                                    | Bill-to Name                                                                                                    | Bill-to Contact                                                                                                    |                                                                                                    | Currency Code                                                                                                    | Document                                             | Posting Date                                                                                                    | Shipment                                                                                                    | D Balance (LCY)                                                                                                    | a                                           |
| Customers                                                                                                    | 1001                                                                                                    |                                                                                                    | -                                                                                                    |                                                                                                    |                                                                                                    |                                                                                                    | 31/10/2016                                           | 31/10/2016                                                                                                    | 31/10/2016                                                                                                    | Sales                                                                                                    | 121,996                                     |
| Vendors                                                                                                    | 1002                                                                                                    | 10000                                                                                                    | The Cannon Group PLC                                                                                                    | Mr. Andy Teal                                                                                                    |                                                                                                    |                                                                                                    | 25/01/2018                                           | 25/01/2018                                                                                                    | 25/01/2018                                                                                                    | Outstanding Orders (LCY)<br>Shipped Not Invd. (LCY)                                                                                                    | 121,996                                     |
| VAT Statements                                                                                                    | 101005                                                                                                    | 30000                                                                                                    | John Haddock Insurance Co.                                                                                                    | Miss Patricia Doy                                                                                                    | vle                                                                                                    |                                                                                                    | 11/01/2018                                           | 26/01/2018                                                                                                    | 11/01/2018                                                                                                    |                                                                                                    | 804                                         |
| Purchase Invoices                                                                                                    | 101009                                                                                                    | 38128456                                                                                                    | MEMA Ljubljana d.o.o.                                                                                                    | g. Bostjan Lukan                                                                                                    |                                                                                                    | EUR                                                                                                    | 19/01/2018                                           | 28/01/2018                                                                                                    | 19/01/2018                                                                                                    | Outstanding Invoices (LCY)                                                                                                    | (                                           |
| Purchase Orders                                                                                                    | 101011                                                                                                    | 43687129                                                                                                    | Designstudio Gmunden                                                                                                    | Fr. Birgitte Vestp                                                                                                    |                                                                                                    | EUR                                                                                                    | 12/01/2018                                           | 13/01/2018                                                                                                    | 12/01/2018                                                                                                    | Service<br>Outstanding Serv. Orders (LCY)                                                                                                    |                                             |
| Sales Invoices                                                                                                    | 101013                                                                                                    | 46897889                                                                                                    | Englunds Kontorsmöbler AB                                                                                                    | in organe resp                                                                                                    |                                                                                                    | SEK                                                                                                    | 18/01/2018                                           | 21/01/2018                                                                                                    | 18/01/2018                                                                                                    | Serv Shipped Not Invoiced(LCV)                                                                                                    |                                             |
| Sales Orders                                                                                                    | 101015                                                                                                    | 49633663                                                                                                    | Autohaus Mielberg KG                                                                                                    |                                                                                                    |                                                                                                    | EUR                                                                                                    | 21/01/2018                                           | 26/01/2018                                                                                                    | 21/01/2018                                                                                                    |                                                                                                    |                                             |
| SOs Pending Approval                                                                                                    | 101016                                                                                                    | 10000                                                                                                    | The Cannon Group PLC                                                                                                    | Mr. Andy Teal                                                                                                    |                                                                                                    |                                                                                                    | 25/01/2018                                           | 31/01/2018                                                                                                    | 25/01/2018                                                                                                    | Outstanding Serv.Invoices(LCV)                                                                                                    |                                             |
| Approved Sales Orders                                                                                                    | 101017                                                                                                    | 20000                                                                                                    | Selangorian Ltd.                                                                                                    | Mr. Mark McArth                                                                                                    | hur                                                                                                    |                                                                                                    | 26/01/2018                                           | 26/01/2018                                                                                                    | 26/01/2018                                                                                                    | Total (LCY)                                                                                                    | 122,800                                     |
| Approvals                                                                                                    | 101018                                                                                                    | 01454545                                                                                                    | New Concepts Furniture                                                                                                    | Ms. Tammy L. Mi                                                                                                    |                                                                                                    | USD                                                                                                    | 26/01/2018                                           | 26/01/2018                                                                                                    | 26/01/2018                                                                                                    | Credit Limit (LCY)                                                                                                    | C                                           |
| Cash Receipt Journals                                                                                                    | 101019                                                                                                    | 31987987                                                                                                    | Candoxy Nederland BV                                                                                                    | Rob Verhoff                                                                                                    |                                                                                                    | EUR                                                                                                    | 22/01/2018                                           | 31/01/2018                                                                                                    | 22/01/2018                                                                                                    | Overdue Amounts (LCY) as of                                                                                                    | 0                                           |
| Payment Journals                                                                                                    | 101020                                                                                                    | 32789456                                                                                                    | Lovaina Contractors                                                                                                    | Hans Visser                                                                                                    |                                                                                                    | EUR                                                                                                    | 26/01/2018                                           | 26/01/2018                                                                                                    | 26/01/2018                                                                                                    | Total Sales (LCV)                                                                                                    | C                                           |
| General Journals                                                                                                    | 101022                                                                                                    | 38128456                                                                                                    | MEMA Ljubljana d.o.o.                                                                                                    | g. Bostjan Lukan                                                                                                    |                                                                                                    | EUR                                                                                                    | 04/02/2018                                           | 04/02/2018                                                                                                    | 04/02/2018                                                                                                    | Invoiced Prepayment Amount                                                                                                    | 0                                           |
| Recurring General Journals                                                                                                    | 101023                                                                                                    | 30000                                                                                                    | John Haddock Insurance Co.                                                                                                    | Miss Patricia Doy                                                                                                    |                                                                                                    |                                                                                                    | 21/02/2018                                           | 21/02/2018                                                                                                    | 21/02/2018                                                                                                    | Customer Details 🗸                                                                                                    |                                             |
| Intrastat Journals                                                                                                    |                                                                                                    |                                                                                                    | The Cannon Group PLC                                                                                                    | Mr. Andy Teal                                                                                                    |                                                                                                    |                                                                                                    | 17/01/2018                                           | 17/01/2018                                                                                                    |                                                                                                    | Customer No.                                                                                                    | 38126                                       |
| Vendor Ledger Entries                                                                                                    | 104001                                                                                                    | 10000                                                                                                    |                                                                                                    |                                                                                                    |                                                                                                    |                                                                                                    |                                                      |                                                                                                    | 17/01/2018                                                                                                    |                                                                                                    |                                             |
|                                                                                                    |                                                                                                    |                                                                                                    |                                                                                                    |                                                                                                    | hur                                                                                                    |                                                                                                    |                                                      |                                                                                                    |                                                                                                    | Phone No.                                                                                                    |                                             |
|                                                                                                    | 104002                                                                                                    | 20000                                                                                                    | Selangorian Ltd.                                                                                                    | Mr. Andy Teal<br>Mr. Mark McArth                                                                                                    | hur                                                                                                    |                                                                                                    | 17/01/2018                                           | 17/01/2018                                                                                                    | 17/01/2018                                                                                                    | Phone No.                                                                                                    |                                             |
|                                                                                                    | 104002<br>104003                                                                                                    | ···· 20000<br>···· 30000                                                                                                    | Selangorian Ltd.                                                                                                    | Mr. Mark McArth<br>Miss Patricia Oby                                                                                                    | yve                                                                                                    |                                                                                                    | 17/01/2018<br>17/01/2018                             | 17/01/2018<br>17/01/2018                                                                                                    | 17/01/2018<br>17/01/2018                                                                                                    | Email                                                                                                    |                                             |
|                                                                                                    | 104002                                                                                                    | 20000                                                                                                    |                                                                                                    | Mr. Mark McArth<br>Miss Patricia Doy                                                                                                    | yve                                                                                                    |                                                                                                    | 17/01/2018                                           | 17/01/2018                                                                                                    | 17/01/2018                                                                                                    | Email<br>Fax No.                                                                                                    |                                             |
|                                                                                                    | 104002<br>104003                                                                                                    | ···· 20000<br>···· 30000                                                                                                    | Selangorian Ltd.                                                                                                    | Mr. Mark McArth<br>Miss Patricia Oby                                                                                                    | yve                                                                                                    |                                                                                                    | 17/01/2018<br>17/01/2018                             | 17/01/2018<br>17/01/2018                                                                                                    | 17/01/2018<br>17/01/2018                                                                                                    | Email                                                                                                    |                                             |
|                                                                                                    | 104002<br>104003                                                                                                    | ···· 20000<br>···· 30000                                                                                                    | Selangorian Ltd.                                                                                                    | Mr. Mark McArth<br>Miss Patricia Oby                                                                                                    | yve                                                                                                    |                                                                                                    | 17/01/2018<br>17/01/2018                             | 17/01/2018<br>17/01/2018                                                                                                    | 17/01/2018<br>17/01/2018                                                                                                    | Email<br>Fax No.                                                                                                    |                                             |
| Customer Ledger Entries                                                                                                    | 104002<br>104003<br>104004                                                                                                    | ···· 20000<br>···· 30000                                                                                                    | Selangorian Ltd.                                                                                                    | Mr. Mark McArth<br>Miss Patricia Oby                                                                                                    | yve                                                                                                    |                                                                                                    | 17/01/2018<br>17/01/2018                             | 17/01/2018<br>17/01/2018                                                                                                    | 17/01/2018<br>17/01/2018                                                                                                    | Email<br>Fax No.                                                                                                    | c                                           |
| Customer Ledger Entries                                                                                                    | 104002<br>104003<br>104004                                                                                                    | ···· 20000<br>···· 30000                                                                                                    | Selangorian Ltd.                                                                                                    | Mr. Mark McArth<br>Miss Patricia Oby                                                                                                    | yve                                                                                                    |                                                                                                    | 17/01/2018<br>17/01/2018                             | 17/01/2018<br>17/01/2018                                                                                                    | 17/01/2018<br>17/01/2018                                                                                                    | Email<br>Fax No.                                                                                                    | c                                           |
| Customer Ledger Entries                                                                                                    | 104002<br>104003<br>104004<br>104004                                                                                                    | ···· 20000<br>···· 30000                                                                                                    | Selangorian Ltd.                                                                                                    | Mr. Mark McArth<br>Miss Patricia Oby                                                                                                    | yve                                                                                                    |                                                                                                    | 17/01/2018<br>17/01/2018                             | 17/01/2018<br>17/01/2018                                                                                                    | 17/01/2018<br>17/01/2018                                                                                                    | Email<br>Fax No.                                                                                                    | c                                           |
| Customer Ledger Entries                                                                                                    | 104002<br>104003<br>104004<br>                                                                                                    | 20000<br>30000<br>40000<br>#mmn                                                                                                    | Selangorian Ltd.                                                                                                    | Mr. Mark McArth<br>Miss Patricia Oby                                                                                                    | yve                                                                                                    |                                                                                                    | 17/01/2018<br>17/01/2018                             | 17/01/2018<br>17/01/2018                                                                                                    | 17/01/2018<br>17/01/2018                                                                                                    | Email<br>Fax No.<br>Credit Limit (LCV)                                                                                                    |                                             |
| Customer Ledger Entries<br><b>Aicrosoft Dynamics N</b><br>ME ACTIONS NAVIGATE REPC                                                                                                    | 194002<br>194003<br>194003<br>194004<br>********                                                                                                    | 20000<br>30000<br>40000<br>                                                                                                    | Selangorian Ltd.                                                                                                    | Mr. Mark McArth<br>Miss Patricia Oby                                                                                                    | yve                                                                                                    |                                                                                                    | 17/01/2018<br>17/01/2018                             | 17/01/2018<br>17/01/2018<br>17/01/2018                                                                                                    | 17/01/2018<br>17/01/2018<br>17/01/2018<br>17/01/2018                                                                                                    | Email<br>Fac No.<br>, Credit Linit (LCY)                                                                                                    | c                                           |
| Customer Ledger Entries<br>Aicrosoft Dynamics N<br>ME ACTIONS NAVIGATE REPO                                                                                                    | 194002<br>194003<br>194003<br>194004<br>********                                                                                                    | 20000<br>10000<br>40000<br>                                                                                                    | Selangorian Ltd.                                                                                                    | Mr. Mark McArth<br>Miss Patricia Oby                                                                                                    | yve                                                                                                    |                                                                                                    | 17/01/2018<br>17/01/2018                             | 17/01/2018<br>17/01/2018                                                                                                    | 17/01/2018<br>17/01/2018<br>17/01/2018<br>17/01/2018                                                                                                    | Email<br>Fax No.<br>Credit Limit (LCY)                                                                                                    | ?                                           |
| Customer Ledger Entries<br>Microsoft Dynamics N<br>ME ACTIONS NAVABATE REPC<br>C                                                                                                    | IAV<br>CRONUSUKE<br>Sales                                                                                                    | 2000<br>3000<br>4000<br>                                                                                                    | Selangorian ttd.<br>- other instanciok Imparative con-<br>Deerfield Graphics Company<br>Maximum Vitif Plane<br>+ new                                                                                                    | Mr. Mark McArth<br>Miss Patricia Oby                                                                                                    | yve                                                                                                    |                                                                                                    | 17/01/2018<br>17/01/2018<br>17/01/2018<br>17/01/2018 | 17/01/2018<br>17/01/2018<br>17/01/2018                                                                                                    | 17/01/2018<br>17/01/2018<br>17/01/2018<br>17/01/2018                                                                                                    | Email<br>Fax No.<br>Credit Limit (LCY)<br>Customer Statistics<br>Customer No.                                                                                                    | 30123                                       |
| Customer Ledger Entries                                                                                                    | 194002<br>194003<br>194003<br>194004<br>********                                                                                                    | 20000<br>10000<br>40000<br>                                                                                                    | Selangonian tid.<br>Joan Haabuda Kinazamat daa<br>Deented Graphics Company<br>Manamatak Holf Plana                                                                                                    | Mr. Mark McArth<br>Miss Patricia Oby                                                                                                    | yve                                                                                                    | Department                                                                                                    | 17/01/2018<br>17/01/2018                             | 17/01/2018<br>17/01/2018<br>17/01/2018                                                                                                    | 17/01/2018<br>17/01/2018<br>17/01/2018<br>17/01/2018                                                                                                    | Email<br>Facto.<br>Credit Limit B.C?)<br>Customer Statistics<br>Customer Ho.<br>Balance (C)                                                                                                    | ?                                           |
| Cuitomer Ledger Entries                                                                                                    | IAV<br>CRONUSUKE<br>Sales                                                                                                    | 2000<br>3000<br>4000<br>                                                                                                    | Selangorian tid.<br>John Habook Interation Colo<br>Deeffeld Graphics Company<br>Measured Hill Phan<br>Heatmand Hill Phan<br>Phan<br>Separat<br>Due Date<br>Phan                                                                                                    | Mr. Mark McArth<br>Miss Patricia Oby                                                                                                    | Payment<br>Direct at %                                                                                                    | Department                                                                                                    | 17/01/2018<br>17/01/2018<br>17/01/2018<br>17/01/2018 | 17,01/2018<br>17,01/2018<br>17,01/2018<br>17,01/2018<br>17,01/2018<br>17,01/2018                                                                                                    | 17/01/2018<br>17/01/2018<br>17/01/2018<br>17/01/2018<br>17/01/2018                                                                                                    | (mail<br>Tar Ho.<br>Control Limit (LCT)<br>)<br>Customer Statistics<br>Customer File.<br>Railwore (LCT)<br>Sales                                                                                                    | ?<br>30123                                  |
| Cuttomer Ledger Entries                                                                                                    | JAV<br>CRONUS UKL<br>Sales<br>No.                                                                                                    | 2000<br>3000<br>4000<br>                                                                                                    | Selangorian ttd.<br>- other instanciok Imparative con-<br>Deerfield Graphics Company<br>Maximum Vitif Plane<br>+ new                                                                                                    | Mr. Mark McArth<br>Miss Patricia Doy                                                                                                    | yve                                                                                                    |                                                                                                    | 17/01/2018<br>17/01/2018<br>17/01/2018<br>17/01/2018 | 17/01/2018<br>17/01/2018<br>17/01/2018                                                                                                    | 17/01/2018<br>17/01/2018<br>17/01/2018<br>17/01/2018                                                                                                    | Imail<br>rantes.<br>Constituint S.Cr)<br>Customer Statistics<br>Customer Ho.<br>Tablerer (LO)<br>Sales<br>Outstanting Content SLO)                                                                                                    | <b>?</b><br>30124<br>121,99                 |
| Cuttomer Ledger Entries                                                                                                    | ID002<br>104003<br>104004<br>104004<br>104004<br>ID004<br>CRONUS UK L<br>Sales<br>No.<br>1501                                                                                                    | 2000<br>2000<br>4000<br>                                                                                                    | Selangonan U.S.<br>John Tasabook Insolance Col-<br>Deeffeld Gaptiss Company<br>Materials and Plane<br>Parameter and Plane<br>Parameter and Plane<br>Plane<br>Plane                                                                                                    | Mr. Mark McArth<br>Intes Patrice Ory<br>Mr. Kevin Wright<br>Fayment<br>Temes Code                                                                                                    | Payment<br>Discount %                                                                                                    | SALES                                                                                                    | 17/01/2018<br>17/01/2018<br>17/01/2018<br>17/01/2018 | 17,01/2018<br>17,01/2018<br>17,01/2018 | 17/01/2018<br>17/01/2018<br>17/01/2018<br>17/01/2018<br>17/01/2018<br>17/01/2018<br>17/01/2018<br>17/01/2018<br>17/01/2018<br>17/01/2018<br>17/01/2018<br>17/01/2018<br>17/01/2018<br>17/01/2018                                                                                                    | Email<br>Tar Ho.<br>Credit Limit (LCT)<br>Customer Statistics<br>Customer Ho.<br>Balance (LCT)<br>Sales<br>Outsminking Orders (LCT)                                                                                                    | <b>?</b><br>30123<br>121,99<br>80           |
| Costoner Ledger Onlies                                                                                                    | INTERNAL STATES                                                                                                    | 20000<br>30000<br>40000<br>40000<br>40000<br>5cH-55<br>5cH-55<br>10000                                                                                                    | Stellangonian ISS.<br>Mini House Links and King<br>Deemfeld Graphic Company<br>Material Company<br>Material Co                                                                                                    | Mr. Mark McArth<br>Mrss Hans Hans a Urg<br>Mr. Kevin Whight<br>Payment<br>Terms Fork<br>1M(8D)                                                                                                    | yw<br>t<br>Paymeet<br>Diceaut %<br>0<br>2                                                                                                    | SALES<br>SALES                                                                                                    | 17/01/2018<br>17/01/2018<br>17/01/2018<br>17/01/2018 | 17,01/2018<br>17/01/2018<br>17/01/2018<br>17/01/2018<br>17/01/2018<br>17/01/2018<br>17/01/2018<br>17/01/2018<br>17/01/2018<br>17/01/2018<br>17/01/2018<br>17/01/2018                                                                                                    | 17/01/2018<br>17/01/2018<br>17/01/2018<br>17/01/2018<br>****** Person<br>Amount<br>Amount<br>0.00<br>4,000.0                                                                                                    | Imail<br>Frances<br>Count Limit 8:C17<br>Customer Statistics<br>Customer No.<br>Hadron (KC7)<br>Salet<br>Outstanding Contes (KC7)<br>Salet No. Imail, 8:C17<br>Salet No. Imail, 8:C17<br>Salet No.                                                                                                    | <b>?</b><br>30123<br>121,99<br>80           |
| Costaner Ledger Dates<br>icrossoft Dynamics N<br>s Actors Auror are<br>a Local -<br>bar of Accounts<br>and Accounts<br>and Accounts<br>anternets<br>Al Statements                                                                                                    | INCONTRACTOR<br>INFORMATION<br>INFORMATION<br>INFOR                                                                                                    | 2000<br>3000<br>4000<br>4000<br>4000<br>t.t.d.<br>Orders<br>Sales<br>Cutomer No.<br><br><br>10000                                                                                                    | Stategories II.S.<br>der Tabase nur son der<br>Dereheld Geptigten Company<br>Missensen und Print<br>Digenent Des Date<br>31/15/2016 25/02/2018 25/02/2018                                                                                                    | Payment<br>Temp reserve of the second of the second of the se                                                                                                    | Payment<br>Discourt %<br>0<br>2<br>0<br>2<br>0<br>0                                                                                                    | SALES<br>SALES<br>SALES                                                                                           | 17/01/2018<br>17/01/2018<br>17/01/2018<br>17/01/2018 | 17,01/2018<br>17,01/2018<br>17,01/2018 | 17/01/2018<br>17/01/2018<br>17/01/2018 | Email<br>Tan Ho.<br>Coeffict Limit B.C.(7)<br>Cultomer Statistics<br>Cultomer Ho.<br>Balance (LC?)<br>Sales<br>Outstomer Ho.<br>Sales<br>Outstomer (K)<br>Sales<br>Outstomer (K)<br>Outstomer (K)<br>Sales<br>Outstomer (K)<br>Sales<br>Outstomer (K)<br>Sales<br>Outstomer (K)<br>Sales<br>Outstomer (K)<br>Sales<br>Outstomer (K)<br>Sales<br>Outstomer (K)<br>Sales<br>Outstomer (K)<br>Sales<br>Outstomer (K)<br>Sales<br>Outstomer (K)<br>Sales<br>Outstomer (K)<br>Sales<br>Outstomer (K)<br>Sales<br>Outstomer (K)<br>Sales<br>Outstomer (K)<br>Sales                                                                                                    | <b>?</b><br>30124<br>121,99<br>80           |
| Icrosoft Dynamics N           Icrosoft Dynamics N                                                                                                    | INFORMER<br>INFORMER<br>INO                                                                                                    |                                                                                                    | Sellingonia II.S.<br>Denied Copple Company<br>mission of the company<br>Denied Copple Company<br>Denied Copple Copple Copple C                                                                                                    | Rev. Mark Model<br>may resease orgonized and<br>Mr. Kevin Wright<br>Payment<br>Taxing Code<br>CM<br>1M(ED)                                                                                                    | Payment<br>Discourt %<br>0<br>2<br>0<br>2<br>2<br>2                                                                                                    | SALES<br>SALES<br>SALES<br>SALES                                                                                  | 17/01/2018<br>17/01/2018<br>17/01/2018<br>17/01/2018 | 17,01/2018<br>17,01/2018<br>18,01/2018<br>17,01/2018<br>17,01/2018 | 17/01/2018<br>17/01/2018<br>17/01/2018<br>17/01/2018<br>17/01/2018<br>47/01/2018<br>47/01/2018<br>47/01/2018<br>47/01/2018<br>47/01/2018<br>47/01/2018<br>47/01/2018<br>47/01/2018<br>47/01/2018                                                                                                    | Imail<br>Traction:<br>Count Limit B.CT)<br>Customer Statistics<br>Customer Fol-<br>Tablener (LC)<br>Salest<br>Outstanding Contest (LC)<br>Support (LC)<br>Service<br>Outstanding Serv. Colest (LC)<br>Service                                                                                                    | <b>?</b><br>30121<br>121,99<br>80           |
| Customer Ledger Entries  Incrossoft Dynamics N  E ACIDIA HOME C  A Status  A Status A Status  A Status  A Status  A Status A Status  A Status  A Status A Status A Status A Status A Status A Status A Status  A Status  A Status  | I 194002<br>194003<br>194003<br>194004<br>KILOV<br>KILOV<br>KILOV<br>Sales<br>No.<br>1991<br>1992<br>19905<br>19905<br>19901                                                                                                    | 20000<br>30000<br>40000<br>                                                                                                    | Stategories I.M.         Stategories I.M.           - Other Stategories I.M.         Description Company           - Description Company         Marcal State State State           - Description Company         Marcal State State           - Description Company         Marcal State State           - Description Company         Marcal State State           - Description Company         Marcal State State           - Description Company         State State State           - Description Company         State State State           - Description Company         State State           - Description Company         State State           - Description Company         State State           - Description Company         State State           - Description Company         State State           - Description Company         State State           - Description Company         State State           - Description Company         State State           - Description Company         State State           - Description Company         State State           - Description Company         State           - Description Company         State           - Description Company         State           - Descring State         State                                                                                                    | Mr. Mark Model<br>Mr. Mark Model<br>Mr. Mark Model<br>Mr. Revin Wright<br>Phymetel<br>Tomo Code<br>144(D)<br>144(D)<br>144(D)                                                                                                    | Payment<br>Discourt %<br>0<br>2<br>0<br>2<br>2<br>2<br>2                                                                                                    | SALES<br>SALES<br>SALES<br>SALES<br>SALES                                                                         | 17/01/2018<br>17/01/2018<br>17/01/2018<br>17/01/2018 | 17,01/2018<br>17,01/2018<br>17,01/2018 | 17/01/2018<br>17/01/2018<br>17/01/2018<br>17/01/2018<br>17/01/2018<br>17/01/2018<br>17/01/2018<br>17/01/2018<br>17/01/2018<br>17/01/2018<br>17/01/2018<br>17/01/2018                                                                                                    | Imail<br>Tra Ho.<br>Constitution (LCP)<br>Customer Statistics<br>Customer Ho.<br>Halance (LCP)<br>Salas<br>Outstanding Orders (LCP)<br>Subject (LCP)<br>Subject                                                                                                    | <b>?</b><br>39122<br>121,99<br>80           |
| Customer Ledger Entries  Incrossoft Dynamics N  E ACIDIA HOME C  A Status  A Status A Status  A Status  A Status  A Status A Status  A Status  A Status A Status A Status A Status A Status A Status A Status  A Status  A Status  | INDO<br>INDO<br>INDO<br>INDO<br>INDO<br>INDO<br>INDO<br>INDO                                                                                                    | 2000<br>2000<br> | Stategories 11.5.           John Tables Company           Description Company           Marca Company           Marca C                                                                                                    | Mr. Mark Modelt<br>Mor. Mark Modelt<br>Mr. Kevin Wright<br>Mr. Kevin Wright<br>Tomar Color<br>104(CD)<br>104(CD)<br>104(CD)<br>CM                                                                                                    | Payment<br>Discourt S<br>2<br>0<br>2<br>2<br>0<br>2<br>2<br>0<br>2<br>2<br>0                                                                                                    | SALES<br>SALES<br>SALES<br>SALES<br>SALES<br>SALES                                                                | 17/01/2018<br>17/01/2018<br>17/01/2018<br>17/01/2018 | EE<br>Compl.<br>Street<br>No<br>Yes<br>No<br>No<br>No<br>No<br>No<br>No<br>No<br>No<br>No                                                                                                    | 17/01/2018<br>17/01/2018<br>17/01/2018 | Imail<br>France:<br>Constitution (LCD)<br>Customer Statistics<br>Customer (Lo)<br>Suburies (LCD)<br>Suburies (LCD)<br>Suburi                                                                                                    | <b>?</b><br>36121<br>121,99<br>80           |
| Latence Ledge Entries           icrosoft Dynamics N           E         Action           Market N           C           D         House N           automatic         C           D         House N           automatic         C           Accounts         C           automatic         C           automatic         C           automatic         C           automatics         C           automatics         C           automatics         C                                                                                                    | INTERNAL INTERNAL INT                                                                                                    | 2000<br>2000<br>2000<br>2000<br>                                                                                                    | Ediagonia ILE     Compare International     Develoid Graphics Company     Process     Process     Develoid Complex Company     The Date     Sogname Theo Date     Sogname Theo Date     Sogname T                                                                                                    | Korket Model     Market Model     Market Model     Market Model     Market Model     Market Model     Market Model     Market     Market                                                                                                    | Payment<br>Biroust %<br>0<br>2<br>0<br>2<br>2<br>0<br>0<br>0<br>0<br>0<br>0<br>0<br>0<br>0<br>0<br>0<br>0<br>0<br>0                                                                                                    | SALES<br>SALES<br>SALES<br>SALES<br>SALES<br>SALES<br>SALES                                                       | 17/01/2018<br>17/01/2018<br>17/01/2018<br>17/01/2018 | Complete<br>Science<br>No<br>No<br>No<br>No<br>No<br>No<br>No                                                                                                    | 17/01/2018<br>17/01/2018<br>17/01/2018<br>17/01/2018<br>17/01/2018<br>17/01/2018<br>17/01/2018<br>4/0002<br>4/0002<br>1.5/972<br>2.887.1<br>6.982.4<br>1.5/972<br>2.887.1<br>1.9/972                                                                                                    | Imail<br>Fra Ho.<br>Create Limit (LCP)<br>Customer Statistics<br>Customer Ho.<br>Ruiners (LCP)<br>Sales<br>Outstanding Cortem (LCP)<br>Software (LCP)<br>Software (LCP)<br>Software (LCP)<br>Software (LCP)<br>Software (LCP)<br>Customering Innoisen (LCP)<br>Software (LCP)<br>Customering Software (LCP)<br>Customering Software (LCP)<br>Software (LCP)<br>Customering Software (LCP)<br>Customering Software                                                                                                    | 2<br>30120<br>121,99<br>80<br>122,80        |
| Customer Ledger Criteis  IICrossoft Dynamics N  K Actions Hereits  C  At Const Accurate  C  At Constrain  At Constrain  At Const | INTERNAL<br>INTERNAL<br>INT                                                                                                    | 2000<br>3000<br>4000<br>                                                                                                    | Selangorian II.S.           John Tables Company<br>Technical Company<br>Technical Company<br>Technicom<br>Technical Company<br>Technical Company<br>Technical Com                                                                                                    | Mr. Mark Modelt<br>and an ance org<br>Received org<br>Received org<br>Terms Color<br>Tames Color<br>Tames Co                                                                                                    | Payment<br>R<br>Discout %<br>0<br>2<br>0<br>0<br>2<br>0<br>0<br>2<br>0<br>0<br>2<br>0<br>0<br>2<br>0<br>0<br>2<br>0<br>0<br>0<br>0<br>2<br>0<br>0<br>0<br>0<br>0<br>0<br>0<br>0<br>0<br>0<br>0<br>0<br>0<br>0<br>0<br>0<br>0<br>0<br>0<br>0                                                                                                    | SALES<br>SALES<br>SALES<br>SALES<br>SALES<br>SALES<br>SALES<br>SALES                                              | 17/01/2018<br>17/01/2018<br>17/01/2018<br>17/01/2018 | E<br>T7,01/2018<br>T7,01/2018<br>T7,                                                                                                    | 17/01/2018<br>17/01/2018<br>17/01/2018<br>17/01/2018<br>17/01/2018<br>17/01/2018<br>17/01/2018<br>4/0000<br>1.99/12<br>2.887/<br>2.887/<br>1.93955<br>19.3955<br>19.3955<br>19.3955                                                                                                    | Email<br>Tar Ho<br>Tar Ho<br>Contri Limit (LCT)<br>Customer Statistics<br>Customer Ho.<br>Rateres (LCT)<br>Sales<br>Outstanding Orders (LCT)<br>Service<br>Outstanding Serv Limits(LCT)<br>Outstanding Serv Limits(LCT)<br>Total (LCT)<br>Constanting Services                                                                                                    | <b>?</b><br>30123<br>121,99<br>80<br>122,80 |
| Cutomer Ledger Drinks  Ilcrosoft Dynamics N  a ACIDE NAMAD  C  A ACIDE NAMAD  C  A ACIDE ACIDE C  A ACIDE ACIDE C  A ACIDE ACIDE C  A ACIDE ACIDE C  A ACIDE C  A ACI | INTERNAL<br>INTERNAL<br>INO                                                                                                    | 2000<br>2000<br>4000<br>                                                                                                    | Selegoption 1.01     Selegoption 1.02     Deerfield Complex Company     measure on the Are     Prove      Prove                                                                                                    | Mr. Mark Modelt<br>Internet org<br>Mr. Kevin Wright<br>Payment<br>Tamer Fold<br>Cal<br>IM(IO)<br>Cal<br>IM(IO)<br>IM(IO)<br>IM(IO)<br>I                                                                                                    | Peymeet<br>Birout S<br>0<br>2<br>0<br>2<br>2<br>0<br>2<br>2<br>2<br>2<br>2<br>2<br>2<br>2<br>2<br>2<br>2<br>2<br>2                                                                                                    | SALES<br>SALES<br>SALES<br>SALES<br>SALES<br>SALES<br>SALES<br>SALES<br>SALES                                     | 17/01/2018<br>17/01/2018<br>17/01/2018<br>17/01/2018 | 17,01/2018<br>17,01/2018<br>18,01/2018<br>17,01/2018<br>17,01/2018 | 17/01/2018<br>17/01/2018<br>17/01/2018 | Imail<br>rantes.<br>constituint B.C.()<br>Customer Statistics<br>Customer No.<br>Balance (LC)<br>Sales<br>Outstanding Colores (LC)<br>Solegad Not Invol. B.C.()<br>Solegad Not Invol. B.C.()<br>Solegad Not Invol. B.C.()<br>Solegad Not Invol. B.C.()<br>Solegad Not Invol. B.C.()<br>Custanding Sen: Nonese (LC)<br>Outstanding Sen: Nonese (LC)<br>Outstanding Sen: Nonese (LC)<br>Custanding Sen: Nonese (LC)<br>Custanding Sen: Nonese (LC)<br>Sen: Sen: Sen: Sen: Sen: Sen: Sen: Sen:                                                                                                    | <b>?</b><br>3012<br>121,95<br>80<br>122,80  |
| Customer Ledger Entries     Increased Dynamics: N     K Action: Messare: Pro-     C     A Increase: Pro-     C     A Increase: Pro-     A Increase: Pro-     A Increase: Pro-     A I      | 194002<br>194003<br>194004<br>294003<br>294003<br>294003<br>294003<br>294003<br>294003<br>194003<br>194004<br>194003<br>194004<br>194003<br>194004<br>194003<br>194004<br>194003<br>194004<br>194003<br>194004<br>194003<br>194004<br>194003<br>194004<br>194004<br>1940000000000                                                                                                    | 2000<br>2000<br>4000<br>4000<br>4000<br>4000<br>                                                                                                    | Selangonian II.S.     Contensional III.S.     Contensional IIII.S.     Contensional IIII.S.     Contensional IIII.S.     Contensional IIII.S.     Contensional IIII.S.     Contensional IIIIIIIIIIIIIIIIIIIIIIIIIIIIIIII                                                                                                    | Mr. Mark Model<br>ana varies og<br>Konstruktion<br>Payment<br>Term Falle<br>Marko<br>Marko | Payment<br>Derevet 5:<br>0 2<br>0<br>2<br>2<br>0<br>0<br>0<br>0<br>0<br>0<br>0<br>0<br>0<br>0<br>0<br>0<br>0<br>0<br>0                                                                                                    | SALES<br>SALES<br>SALES<br>SALES<br>SALES<br>SALES<br>SALES<br>SALES<br>SALES<br>SALES                            | 17/01/2018<br>17/01/2018<br>17/01/2018<br>17/01/2018 | 17,01/2018<br>17,01/2018<br>18,01/2018<br>17,01/2018<br>17,01/2018 | 17/01/2018<br>17/01/2018<br>17/01/2018 | Email<br>Tar Ho.<br>Credit Linit ELCY<br>Cultomer Statistics<br>Cultomer Ho.<br>Balance (ECY)<br>Sales<br>Outstander Ho.<br>Sales<br>Outstander Ho.<br>Sales<br>Outstander (SC)<br>Sales<br>Outstander (SC)<br>Sales<br>Outstander (SC)<br>Sales<br>Outstander (SC)<br>Sales<br>Outstander (SC)<br>Sales<br>Outstander (SC)<br>Sales<br>Outstander (SC)<br>Sales<br>Outstander (SC)<br>Sales<br>Outstander (SC)<br>Sales<br>Outstander (SC)<br>Sales<br>Outstander (SC)<br>Sales<br>Outstander (SC)<br>Outstander (SC)<br>Sales<br>Outstander (SC)<br>Outstander (SC)<br>Sales<br>Outstander (SC)<br>Sales<br>Outstander (SC)<br>Sales<br>Outstander (SC)<br>Sales<br>Outstander (SC)<br>Outstander (SC)<br>Sales<br>Outstander (SC)<br>Sales<br>O | <b>?</b><br>3912<br>121,95<br>80<br>122,80  |
| Costoner Ledger Entries  ICTOSOFT Dynamics N  C COSOFT Dynamics N  C C C C C C C C C C C C C C C C C C                                                                                                    | 194002<br>194003<br>194004<br>204003<br>204004<br>204003<br>20400<br>204000<br>204000<br>20400000000                                                                                                    |                                                                                                    | Stellargorian Ltd.<br>Soft Tables Company<br>Mercentral Company<br>Mercentral Company<br>Mercentral Company<br>Mercentral Company<br>Mercentral Company<br>Mercentral Company<br>Mercentral Company<br>Mercentral Company<br>Stellar Company<br>Stellar C                                                                                                    | Mr. Mark Morkt<br>sear Vance og<br>Regneret<br>Terrer Celo<br>Million<br>Million<br>Mil                                                                                                    | Payment<br>Direct 50<br>0<br>2<br>0<br>0<br>0<br>0<br>0<br>0<br>0<br>0<br>0<br>0<br>0<br>0<br>0<br>0<br>0<br>0<br>0                                                                                                    | SALES<br>SALES<br>SALES<br>SALES<br>SALES<br>SALES<br>SALES<br>SALES<br>SALES<br>SALES                            | 17/01/2018<br>17/01/2018<br>17/01/2018<br>17/01/2018 | E<br>Compl.<br>Compl.<br>No<br>No<br>No<br>No<br>No<br>No<br>No<br>No<br>No<br>No                                                                                                    | 17/01/2018<br>17/01/2018<br>17/01/2018<br>17/01/2018<br>************************************                                                                                                    | Imail<br>Fra Ho.<br>Constitutinit (LCP)<br>Customer Statistics<br>Customer Ho.<br>Rakere (LCP)<br>Sales<br>Outstanding Ordering (LCP)<br>Subject (LCP)<br>Subject (LCP)<br>Subject (LCP)<br>Subject (LCP)<br>Subject (LCP)<br>Subject (LCP)<br>Subject (LCP)<br>Subject (LCP)<br>Subject (LCP)<br>Custanding Sales (LCP)<br>Customer (LCP)<br>Subject (LCP)<br>Subject (LCP)<br>Subje                                                                                                    | <b>?</b><br>3912<br>121,95<br>80<br>122,80  |
| Loatoner Ledger fortes     Loatoner Ledger fortes     Loatoner Ledger fortes     Loatoner Newsel     Loatoner Newsel           | 194002<br>194003<br>194004<br>242004<br>242005<br>242005<br>24205<br>24205<br>2405<br>24                                                                                                    | 2000<br>2000<br>4000<br>4000<br>4000<br>4000<br>                                                                                                    | Sellegories LS.           - Outer 1922/2013 Train Seller Conflict<br>Operating Seller Sciences<br>Training Seller Sciences<br>Training Seller Sciences<br>Sciences Seller Sciences<br>Sciences Seller Sciences<br>Sciences Sciences<br>Sciences Sciences<br>Sciences Sciences<br>Sciences Sciences<br>Sciences Sciences<br>Sciences Sciences<br>Sciences Sciences<br>Sciences Sciences<br>Sciences Sciences<br>Sciences Sciences<br>Sciences Sciences<br>Sciences Sciences<br>Sciences<br>Scien | Mr. Mark Month<br>Mr. Mark Month<br>Mr. Cervin Weight<br>The Cervin Weight<br>The Cervin Weight                                                                                                    | Payment<br>R<br>Discout V<br>0<br>2<br>0<br>2<br>2<br>0<br>2<br>0<br>0<br>2<br>2<br>0<br>0<br>0<br>0<br>2<br>2<br>0<br>0<br>0<br>0<br>0<br>0<br>0<br>2<br>2<br>0<br>0<br>0<br>0<br>2<br>2<br>0<br>0<br>0<br>0<br>0<br>2<br>2<br>0<br>0<br>0<br>0<br>0<br>0<br>0<br>0<br>0<br>0<br>0<br>0<br>0<br>0<br>0<br>0<br>0<br>0<br>0<br>0                                                                                                    | SALES<br>SALES<br>SALES<br>SALES<br>SALES<br>SALES<br>SALES<br>SALES<br>SALES<br>SALES<br>SALES                   | 17/01/2018<br>17/01/2018<br>17/01/2018<br>17/01/2018 | 17/01/2018<br>17/01/2018<br>17/01/2018 | 17/01/2018<br>17/01/2018<br>17/01/2018 | Imail<br>France, Constanting BCD<br>Constanting BCD<br>Customer Statistics<br>Customer No.<br>Balance (LC)<br>Salance (LC)<br>Salance (LC)<br>Salance (LC)<br>Salance (LC)<br>Salance (LC)<br>Salance (LC)<br>Salance (LC)<br>Service<br>Outstanting Services (LC)<br>Service<br>Outstanting Services (LC)<br>Total (LC)<br>Customer (LC)<br>Customer (LC)<br>Contract (Revised)<br>Contract (Revised)<br>Service<br>Outstanting Services (LC)<br>Total (LC)<br>Contract Annuals (LC)<br>Service<br>Outstanting Services (LC)<br>Total (LC)<br>Contract Annuals (LC)<br>Service<br>Outstanting Services (LC)<br>Total (LC)<br>Contract Annuals (LC)<br>Service                                                                                                    | <b>?</b><br>3912<br>121,95<br>80<br>122,80  |
| Customer Ledger Entries  ICCOSOFT Dynamics N  ICCOSOFT Dynamics N  ICCO  | 194002<br>194003<br>196004<br>2007<br>CRONUS UK L<br>Sales<br>No.<br>19001<br>19003<br>19003<br>19003<br>19001<br>19001<br>19003<br>19001<br>19001<br>19003<br>19005<br>19005<br>19005<br>19005<br>19005<br>19005<br>19005                                                                                                    |                                                                                                    | Stategories 11.5           Adv. Tables 11.6           Adv. Tables 21.6           Adv. Tables 21.6           Dented Gentland Content           Dented Gentland Content           Dented Gent                                                                                                    | Mr. Mark Morks<br>Mr. Kerk Weight<br>Mr. Cervin Weight<br>Tomoroon<br>Mr. Cervin Weight<br>Mr. Cervin Weight<br>Mr. Cerv                                                                                                    | Permet<br>Discuss 5:<br>0<br>2<br>0<br>0<br>2<br>0<br>0<br>0<br>0<br>0<br>0<br>0<br>0<br>0<br>0<br>0<br>0<br>0<br>0                                                                                                    | SALES<br>SALES<br>SALES<br>SALES<br>SALES<br>SALES<br>SALES<br>SALES<br>SALES<br>SALES<br>SALES<br>SALES          | 17/01/2018<br>17/01/2018<br>17/01/2018<br>17/01/2018 | T7,01/2018<br>17,01/2018<br>17,701/2018<br>17,7018<br>17,701/2018<br>17,701/2018<br>17,701/2018<br>17,701/2018                                              | 17/01/2018<br>17/01/2018<br>17/01/2018<br>17/01/2018<br>17/01/2018<br>17/01/2018<br>17/01/2018<br>17/01/2018<br>17/01/2018<br>17/01/2018<br>19/01/2018<br>19/01/2018 | Imail<br>Far Ho.<br>Constitution (LCD)<br>Customer Statistics<br>Customer No.<br>Hallware (LCD)<br>Sales<br>Outstanding Oxfords (LCD)<br>Sales<br>Outstanding Oxfords (LCD)<br>Sales<br>Outstanding Oxfords (LCD)<br>Sales<br>Outstanding Oxfords (LCD)<br>Outstanding Sales (LCD)<br>Total (LCD)<br>Constanding Sales (LCD)<br>Total (LCD)<br>Contending Oxford (LCD)<br>Sales (LCD)<br>Contending Sales (LCD)<br>Total (LCD)<br>Contending Sales (LCD)<br>Total (LCD)<br>Contending Sales (LCD)<br>Total (LCD)<br>Contending Sales (LCD)<br>Total (LCD)<br>Contending Sales (LCD)<br>Total (LCD)<br>Contending Sales (LCD)<br>Total (LCD)<br>Contending Sales (LCD)<br>Total (LCD)<br>Contending Sales (LCD)<br>Total (LCD)<br>Contending Sales (LCD)<br>Sales (LCD)<br>Contending Sales (LCD)<br>Sales (LCD)<br>Contending Sales (LCD)<br>Sales (LCD)<br>Sa                                                                                                    | <b>2</b><br>3012<br>121,99<br>80<br>122,80  |
| Customer Ledger Entries  Incrossoft Dynamics N  C  C  C  C  C  C  C  C  C  C  C  C  C                                                                                                    | 194002<br>194003<br>194004<br>2007<br>Control Ur L<br>Sales<br>No.<br>1901<br>19005<br>197005<br>19700 | 2000<br>2000<br>4000<br>4000<br>4000<br>4000<br>4007<br>                                                                                                    | Sellegories LS.           - Out-1922023 Title Sector Col.           - Out-1922023 Title Sector Col.           - Out-1922023 Title Sector Col.           - Out-1922023 Title Sector Col.           - Out-1922023           - Out-1922023           - Out-192203           - Out-192203           - Out-19203           - Out-19203           - Out-19203           - Out-19203           - Out-19203           - Out-19203           - Out-19203           - Out-19203           - Out-19203           - Out-19203           - Out-19203           - Out-19203           - Out-19203           - Out-19203                                                                                                    | Mr. Mark Mark Mark<br>Mr. And All All All All All All All All All Al                                                                                                    | Payment<br>Payment<br>Picrount V<br>0<br>2<br>2<br>0<br>0<br>2<br>2<br>0<br>0<br>0<br>0<br>0<br>0<br>0<br>0<br>0<br>0<br>0<br>0<br>0                                                                                                    | SALES<br>SALES<br>SALES<br>SALES<br>SALES<br>SALES<br>SALES<br>SALES<br>SALES<br>SALES<br>SALES<br>SALES<br>SALES | 17/01/2018<br>17/01/2018<br>17/01/2018<br>17/01/2018 | 17/01/2018<br>17/01/2018<br>17/01/2018 | 17/01/2018<br>17/01/2018<br>17/01/2018 | Email<br>Tar Ho.<br>Tar Ho.<br>Constitution ELCO<br>Cultomer Statistics<br>Cultomer Ho.<br>Balance (ECO)<br>Sales<br>Constanting two colors (ECO)<br>Sales<br>Constanting two colors (ECO)<br>Sales<br>Constanting Serv. Colors (ECO)<br>Service<br>Constanting Serv. Colors (ECO)<br>Constanting Serv. Colors (ECO)<br>Constanting Serv. Colors (ECO)<br>Constanting Serv. Colors (ECO)<br>Constanting Serv. Colors (ECO)<br>Constanting Serv. Colors (ECO)<br>Constanting Serv. Colors (ECO)<br>Constanting Serv. Colors (ECO)<br>Intoxical Propagnieri. Amounti-<br>Cultomer (bo)<br>Cultomer (bo)                                                                                                    | <b>2</b><br>3012<br>121,99<br>80<br>122,80  |
| Crossoft Dynamics N     Crossoft Dynamics N     Crossoft Dynamics N     Crossoft Dynamics N     Crossoft Dynamics     Provide V     Crossoft Dynamics     Crossoft Dynamics      | 194002<br>194003<br>194003<br>194004<br>CRONUSUKL<br>Sales<br>Na.<br>19701<br>19702<br>19702<br>19702<br>19703<br>197013<br>197013<br>197013<br>197013<br>197013<br>197013<br>197013<br>197013<br>197013<br>197013<br>197013                                                                                                    |                                                                                                    | Stategories 11.5           Adv. 1930/2011           Adv. 1930/2011                                                                                                    | Mr. Mark Month<br>Mr. Rennin Wright<br>Mr. Cennin Wright<br>Mr. Cennin Wright<br>Mr. Cennin Wright<br>Mr. Construction<br>Construction<br>Cons                                                                                                    | Phymetel<br>Phymetel<br>Phymetell<br>Phymetell<br>Phymetell<br>Phymetell<br>Phymetell<br>Phymetell<br>Phymetell<br>Phymetell<br>Phymetell<br>Phymetell<br>Phymetell<br>Phymetell<br>Phymetell<br>Phymetell<br>Phymetell<br>Phymetell<br>Phymetell<br>Phymetell<br>Phymetell<br>Phymetella<br>Phymetella<br>Phy | SALES<br>SALES<br>SALES<br>SALES<br>SALES<br>SALES<br>SALES<br>SALES<br>SALES<br>SALES<br>SALES<br>SALES<br>SALES | 17/01/2018<br>17/01/2018<br>17/01/2018<br>17/01/2018 | 17,01,2018<br>17,01,2018<br>17,701,2018<br>17,701,2                                             | 17/01/2018<br>17/01/2018<br>17/01/2018 | Imail<br>Far Ho.<br>Constitution (LCD)<br>Customer Statistics<br>Customer No.<br>Hallence (LCD)<br>Safet<br>Outstanding Context (LCD)<br>Software (LCD)<br>Software (LCD)<br>Software (LCD)<br>Software (LCD)<br>Software (LCD)<br>Software (LCD)<br>Customer (LCD)<br>Software (LCD)<br>Customer (LCD)<br>Customer (LCD)<br>Customer (LCD)<br>Customer (LCD)<br>Control (LCD)<br>Control                                                                                                    | <b>2</b><br>3012<br>121,99<br>80<br>122,80  |
| Loatoner Ledger fortes     Loatoner Ledger fortes     Loatoner Ledger fortes     Loatoner Newsel     Loatoner Newsel           | 194002<br>194003<br>194004<br>2007<br>Control Ur L<br>Sales<br>No.<br>1901<br>19005<br>197005<br>19700 | 2000<br>2000<br>4000<br>4000<br>4000<br>4000<br>4007<br>                                                                                                    | Sellegories LS.           - Out-1922023 Title Sector Col.           - Out-1922023 Title Sector Col.           - Out-1922023 Title Sector Col.           - Out-1922023 Title Sector Col.           - Out-1922023           - Out-1922023           - Out-192203           - Out-192203           - Out-19203           - Out-19203           - Out-19203           - Out-19203           - Out-19203           - Out-19203           - Out-19203           - Out-19203           - Out-19203           - Out-19203           - Out-19203           - Out-19203           - Out-19203           - Out-19203                                                                                                    | Mr. Mark Mark Mark<br>Mr. And All All All All All All All All All Al                                                                                                    | Payment<br>Payment<br>Picrount V<br>0<br>2<br>2<br>0<br>0<br>2<br>2<br>0<br>0<br>0<br>0<br>0<br>0<br>0<br>0<br>0<br>0<br>0<br>0<br>0                                                                                                    | SALES<br>SALES<br>SALES<br>SALES<br>SALES<br>SALES<br>SALES<br>SALES<br>SALES<br>SALES<br>SALES<br>SALES<br>SALES | 17/01/2018<br>17/01/2018<br>17/01/2018<br>17/01/2018 | 17/01/2018<br>17/01/2018<br>17/01/2018 | 17/01/2018<br>17/01/2018<br>17/01/2018 | Imail<br>Far Ho.<br>Constitution (LCD)<br>Customer Statistics<br>Customer No.<br>Hallence (LCD)<br>Safet<br>Outstanding Context (LCD)<br>Software (LCD)<br>Software (LCD)<br>Software (LCD)<br>Software (LCD)<br>Software (LCD)<br>Software (LCD)<br>Customer (LCD)<br>Software (LCD)<br>Customer (LCD)<br>Customer (LCD)<br>Customer (LCD)<br>Customer (LCD)<br>Control (LCD)<br>Control                                                                                                    | 2<br>30120<br>121,99<br>80<br>122,80        |

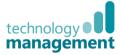

· ?

#### 5.3 Choose Columns

Users can choose which columns display on a list page within the Web client.

Hovering over a column will show the Tooltip for the arrow which will open the **menu** (right clicking also does this).

**Hide Column** will hide the specific column that the user clicked on to open the menu.

**Choose Columns** will allow the user to turn visibility on or off for multiple columns from those available.

The user can only choose from the list of available columns.

| CRONUS UK Lt | d.        |                |                          |               |
|--------------|-----------|----------------|--------------------------|---------------|
| Custo        | mer       | List + new     |                          |               |
| No. 1        | Name      | ~              | Responsibility<br>Centre | Location Code |
| 01121212     | ··· Spr A | Ascending      |                          | YELLOW        |
| 01445544     | ··· Prc   |                |                          | YELLOW        |
| 01454545     | ··· Ne 🏾  | ↓ Descending   |                          | YELLOW        |
| 01905893     | ··· Cai   | Filter         |                          | YELLOW        |
| 01905899     | ··· Elk   | Clear Filter   |                          | YELLOW        |
| 01905902     | ··· Lor   | Clear Filter   |                          | YELLOW        |
| 10000        | ••• The   | Hide Column    | BIRMINGHAM               | BLUE          |
| 20000        | ··· Sel   | Choose Columns |                          |               |
| 20309920     | • • Me    |                |                          | YELLOW        |
| 20312912     | · · Hig   | What's this?   |                          | GREEN         |
|              |           | T              |                          |               |

CRONUS UK Ltd. <u>Cus</u>tomer List + new Name Location Code er List Responsibilit Centre Open Menu ··· Spr AJ Ascending YELLOW YELLOW ••• Pro Name ✓ Resp ··· Ne <sup>Z</sup>↓ Descending YELLOW ··· Cai 🍸 Filter... YELLOW Spotsmeyer's Furnishings ··· Elk YELLOW 📡 Clear Filter Progressive Home Furnishin... YELLOW •••• Lo New Concepts Furniture Hide Column ... Th INGHAM BLUE Candoxy Canada Inc. Sel Choose Columns YELLOW Me ... Hig 🕜 What's this? 20312912 GREEN

| Choose Columns | k                      | .7   |
|----------------|------------------------|------|
| Visible        | Caption                | Â    |
|                | No.                    |      |
| $\checkmark$   | Name                   | (    |
| $\checkmark$   | Responsibility Centre  |      |
| $\checkmark$   | Location Code          |      |
|                | Phone No.              |      |
| $\checkmark$   | Contact                |      |
|                | Search Name            |      |
| $\checkmark$   | Blocked                |      |
| $\checkmark$   | Credit Limit (LCY)     |      |
| $\checkmark$   | Currency Code          |      |
| $\checkmark$   | Customer Disc. Group   | - 10 |
| $\checkmark$   | Customer Posting Group | - 84 |
| $\checkmark$   | Customer Price Group   | - 84 |
| $\checkmark$   | Salesperson Code       | - 84 |
| $\checkmark$   | Shipping Advice        | - 84 |
| $\checkmark$   | Shipping Agent Code    | - 84 |
| $\checkmark$   | Combine Shipments      | - 84 |
| $\checkmark$   | Last Date Modified     | - 84 |
|                | Post Code              | ~    |
|                |                        |      |
|                | OK Cancel              |      |

Choosing the "**What's This?**" option will show the user the extended tooltip help that explains the use of that field/column. There is also an option to "**Learn More**" and go to the online help pages.

| Microsoft Dynamics                 | NAV                    |                    |                          |               |                                                                                          |          |
|------------------------------------|------------------------|--------------------|--------------------------|---------------|------------------------------------------------------------------------------------------|----------|
| HOME ACTIONS NAVIGATE              | REPORT                 |                    |                          |               |                                                                                          |          |
| ŵ │ Home ~                         | CRONUS UK Ltd<br>CUSTO |                    |                          |               | Specifies the name of<br>regularly contact when<br>business with this cust<br>Learn more | n you do |
| Chart of Accounts<br>Bank Accounts | No.                    | Name               | Responsibility<br>Centre | Location Code | Contact                                                                                  | Blocked  |
| <ul> <li>Customers</li> </ul>      | 01121212               | ··· Spotsmeyer's F | urnishings               | YELLOW        | Mr. Mike Nash                                                                            |          |
| Balance                            | 01445544               | ··· Progressive Ho | me Furnishin             | YELLOW        | Mr. Scott Mitchell                                                                       |          |
| ▷ Vendors                          | 01454545               | ··· New Concepts   | Furniture                | YELLOW        | Ms. Tammy L. McDonal                                                                     | d        |
| VAT Statements                     | 01905893               | ··· Candoxy Canad  | da Inc.                  | YELLOW        | Mr. Rob Young                                                                            |          |

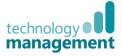

#### 5.4 Fact Boxes

- FactBoxes give summary information regarding a record on a list page
- As the user moves from record to record (row to row / tile to tile), the FactBoxes will update
- The **Sell-to Customer Sales History FactBox** has clickable tiles that lead to a filtered view of the relevant documents for that customer
- The **Customer Statistics FactBox** has key account information, shown as **FlowFields** (in blue) these are also clickable and lead to a filtered view of the entries that make up that figure

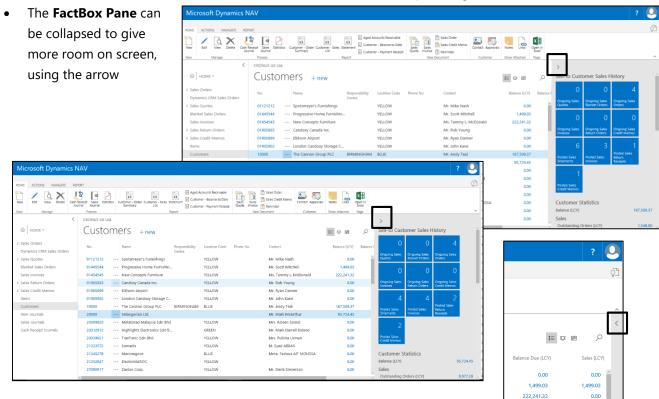

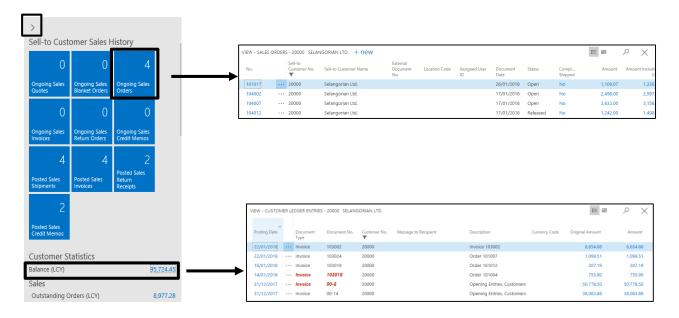

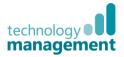

#### 5.5 Selecting multiple items

- To select more than one item in a list view, you first need to left click one of the lines and choose "Select More"
- You can then select the required records

|                                  |     |             |              |    |      |              |                            |        |           | pped Not III                |
|----------------------------------|-----|-------------|--------------|----|------|--------------|----------------------------|--------|-----------|-----------------------------|
|                                  |     |             |              |    |      |              |                            |        |           | npletely Shi<br>Iding Appro |
| Microsoft Dynamic                | s N | IAV         |              |    |      |              |                            |        |           | proved                      |
|                                  |     |             |              |    |      |              |                            |        |           | es Orders - (               |
| HOME ACTIONS NAVIGATE            | REP | ORT         |              |    |      |              |                            |        |           | idy To Ship                 |
|                                  | <   | Cro         | onus - Train | er |      |              |                            |        |           | tially Shippe               |
|                                  | Ì   |             | ales         |    |      |              |                            |        |           | aved                        |
|                                  |     | nics CRM Sa |              |    |      |              |                            |        |           |                             |
|                                  |     |             |              |    |      |              |                            | Extern | ▷ Sales ( |                             |
| <ul> <li>Sales Orders</li> </ul> | ^   |             | No.          |    |      | Sell-to      | Sell-to Customer Name      | Docur  | Blanke    | et Sales Orde               |
| Shipped Not Invoiced             |     |             |              |    |      | Customer No. |                            | No.    | Sales I   | nvoices                     |
| Completely Shipped               |     |             | 1001         |    | •••  | 10000        | The Cannon Group PLC       |        | ▷ Sales F | Return Orde                 |
| Pending Approval                 |     | •           | 1002         |    | •••• | 10000        | The Cannon Group PLC       |        | ·         |                             |
| Approved                         |     |             | 1003         |    |      | 10000        | The Cannon Group PLC       |        |           | BLUE                        |
| Sales Orders - Open              |     | •           | 1006         |    |      | 10000        | The Cannon Group PLC       |        |           | BLUE                        |
| Ready To Ship                    |     |             | 1009         |    |      | 10000        | The Cannon Group PLC       |        |           | BLUE                        |
| Partially Shipped                |     |             | 101005       |    | •••• | 30000        | John Haddock Insurance Co. |        |           |                             |
| Delayed                          |     |             | 101009       |    | •••• | 38128456     | MEMA Ljubljana d.o.o.      |        |           | RED                         |
| Dynamics CRM Sales Ord           |     |             | 101011       |    | •••  | 43687129     | Designstudio Gmunden       |        |           | RED                         |
| Sales Quotes                     |     |             | 101013       |    | •••  | 46897889     | Englunds Kontorsmöbler AB  |        |           | YELLOW                      |
| Blanket Sales Orders             |     |             | 101015       |    |      | 49633663     | Autohaus Mielberg KG       |        |           | GREEN                       |
| Sales Invoices                   |     |             | 101016       |    | •••  | 10000        | The Cannon Group PLC       |        |           | BLUE                        |

• Or tick the top box to select all the records

|     | Microsoft Dynamic                                              | s NA   | V              |    |                         |                            |                             |            |
|-----|----------------------------------------------------------------|--------|----------------|----|-------------------------|----------------------------|-----------------------------|------------|
|     | HOME ACTIONS NAVIGATE                                          | REPORT | r              |    |                         |                            |                             |            |
|     |                                                                | <      | Cronus - Train | er |                         |                            |                             |            |
|     |                                                                |        | Sales          | 0  | rders                   | + new                      |                             |            |
|     | <ul> <li>Sales Orders</li> <li>Shipped Not Invoiced</li> </ul> | ^      | No.            |    | Sell-to<br>Customer No. | Sell-to Customer Name      | External<br>Document<br>No. | Location C |
|     | Completely Shipped                                             |        | 1001           |    | 10000                   | The Cannon Group PLC       |                             | BLUE       |
|     | Pending Approval                                               |        | 1000           |    | 10000                   | The Cannon Group PLC       |                             |            |
|     | Approved                                                       |        | 1003           |    | 100 0                   | The Cannon Group PLC       |                             | BLUE       |
|     | Sales Orders - Open                                            |        | 1006           |    | 100 0                   | The Cannon Group PLC       |                             | BLUE       |
|     | Ready To Ship                                                  |        | C View         |    | 100 0                   | The Cannon Group PLC       |                             | BLUE       |
|     | Partially Shipped                                              |        |                |    | 300 0                   | John Haddock Insurance Co. |                             |            |
|     | Delayed                                                        |        | 🖍 Edit         |    | 381 8456                | MEMA Ljubljana d.o.o.      |                             | RED        |
|     | Dynamics CRM Sales Ord                                         |        | 🗙 Delete       |    | 436 7129                | Designstudio Gmunden       |                             | RED        |
| err | ▷ Sales Quotes                                                 |        | Select More    |    | 468 7889                | Englunds Kontorsmöbler AB  |                             | YELLOW     |
| ur  | Blanket Sales Orders                                           |        | Select Mol     | e  | 496 3663                | Autohaus Mielberg KG       |                             | GREEN      |
|     | Sales Invoices                                                 |        | 101016         |    | 10000                   | The Cannon Group PLC       |                             | BLUE       |
|     | Sales Return Orders                                            |        | 101017         |    | 20000                   | Selangorian Ltd.           |                             |            |

| Microsoft Dynamic                                              | s N/ | ٩V  |               |     |                        |         |
|----------------------------------------------------------------|------|-----|---------------|-----|------------------------|---------|
| HOME ACTIONS NAVIGATE                                          | REPO | RT  |               |     |                        |         |
|                                                                | <    | Cro | onus - Traine | r   |                        |         |
| ☆ HOME ∨                                                       |      | S   | ales          | Orc | ders                   | + new   |
| <ul> <li>Sales Orders</li> <li>Shipped Not Invoiced</li> </ul> | ^    | 7   | No.           |     | Sell-to<br>Customer No | Sell-to |
| Completely Shipped                                             |      | •   | 1001          |     | 10000                  | The Ca  |
| Pending Approval                                               |      | ✓   | 1002          |     | 10000                  | The Ca  |
| Approved                                                       |      | ✓   | 1003          |     | 10000                  | The Ca  |
| Sales Orders - Open                                            |      | ✓   | 1006          |     | 10000                  | The Ca  |
| Ready To Ship                                                  |      | ✓   | 1009          |     | 10000                  | The Ca  |
| Partially Shipped                                              |      | ✓   | 101005        |     | 30000                  | John F  |
| Delayed                                                        |      | ✓   | 101009        |     | 38128456               | MEMA    |
| Dynamics CRM Sales Ord                                         |      | ✓   | 101011        |     | 43687129               | Desigr  |
| ▷ Sales Quotes                                                 |      | ✓   | 101013        |     | 46897889               | Englur  |
| Blanket Sales Orders                                           |      | ✓   | 101015        |     | 49633663               | Autoh   |
| Sales Invoices                                                 |      | ✓   | 101016        |     | 10000                  | The Ca  |

When selecting multiple records, only certain functions are available from the ribbon, others are greyed out (only the ones that can be applied to multiple records will be available). Microsoft Dynamics NAV

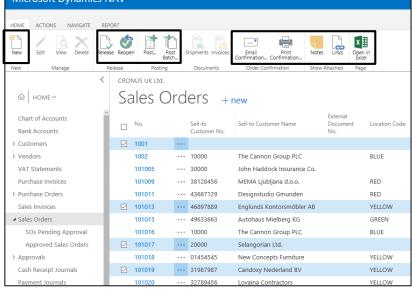

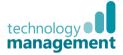

### 5.6 Sorting a List page

- To sort a list page, click the column name you wish to sort by, choose **Ascending** or **Descending**
- The sort is then applied, the direction of sort is shown above the column with an upwards arrow for ascending and a downwards arrow for descending
- Clicking the column name again will reverse the sort order
- Clicking the **open menu** on the column allows a choice of **Ascending** or **Descending**

| CRONUS UK Lt | d. |     |    |                |                          |               |
|--------------|----|-----|----|----------------|--------------------------|---------------|
| Custo        | me | er  | L  | ist + new      |                          |               |
| No. 1        |    | Nar | ne | ~              | Responsibility<br>Centre | Location Code |
| 01121212     |    | Spe | Ą١ | Ascending      |                          | YELLOW        |
| 01445544     |    | Prc |    |                |                          | YELLOW        |
| 01454545     |    | Ne  | Â↓ | Descending     |                          | YELLOW        |
| 01905893     |    | Cai | Ŧ  | Filter         |                          | YELLOW        |
| 01905899     |    | Elk | _  | Class Filter   |                          | YELLOW        |
| 01905902     |    | Lor | ×  | Clear Filter   |                          | YELLOW        |
| 10000        |    | The |    | Hide Column    | BIRMINGHAM               | BLUE          |
|              |    | Sel |    | Choose Columns |                          |               |
| 20           |    | Me  |    |                |                          | YELLOW        |
| 2            |    | Hig | 0  | What's this?   |                          | GREEN         |
| Menu         |    |     |    |                |                          |               |
| - Respon     |    |     |    |                |                          |               |
| Centre       |    |     |    |                |                          |               |

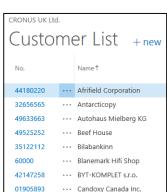

Date Picker

The **Date Picker** can be used on date fields in editable lists, such as the **Planned** 

Delivery Date on the lines of a sales

This works well on touch screens.

EDIT - SALES ORDER - 101017 · SELANGORIAN LTD

57

order.

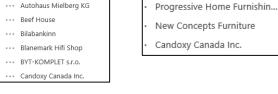

er List

Spotsmeyer's Furnishings

Name

Open

| Sell-to Custome | r No.      | 20000            |            |      | D            |                 | 27-01-2017       |               |     |
|-----------------|------------|------------------|------------|------|--------------|-----------------|------------------|---------------|-----|
| Sell-to Custome | r Name     | Selangoria       | in Ltd.    |      | R            | ry Date         |                  |               |     |
| Sell-to City    |            | Coventry         |            | -    | Ð            | ternal Documer  | it No.           | 1             |     |
| Posting Date    |            | 27-01-201        | 7          | -    | Sa           | alesperson Code |                  | PS            |     |
| Order Date      |            | 27-01-201        | 27-01-2017 |      |              | atus            |                  | Open          |     |
| Lines           |            | No.              | 0.1.1      |      | Planned      | Planned         |                  | Deer          | 0   |
| Туре            |            | NO.              | Qty. Assig | jneo | DateSelect i | a date ment     | Shipment<br>Date | Drop<br>Shipm | Pur |
|                 |            | 1928-W           |            |      | -01-2017     | 28-01-2017      | 27-01-20         | 17            |     |
| Item            | tem ••• 19 |                  |            |      | 28-01-2017   | 28-01-2017      | 27-01-20         | 17            |     |
| Item<br>Item    | ***        | 1964-W           |            |      |              |                 |                  |               |     |
|                 | •••        | 1964-W<br>1976-W |            |      | 28-01-2017   | 28-01-2017      | 27-01-20         | 17 🗌          |     |

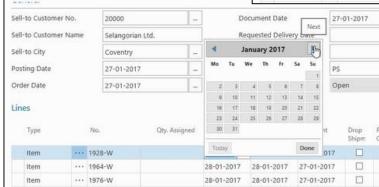

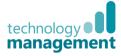

#### Searching (filtering) on a List Page 5.8

- Search across all columns means users can without specifying which column it should be in display all records that feature the text in any of the visible columns
- Click the magnifying glass on a list page to • expand the search box

| enter text to be searched<br>n. The system will | for |
|-------------------------------------------------|-----|
|                                                 | ٩   |

Search does not need telling what field you • wish to search on, i.e. on the sales orders list page, typing 10000 makes it filter to just the records relating to customer number 10000

| Microsoft Dynamic                                              | cs N | IAV |             |    |                         |                       |                             |               |                     |          |                     |          |
|----------------------------------------------------------------|------|-----|-------------|----|-------------------------|-----------------------|-----------------------------|---------------|---------------------|----------|---------------------|----------|
| HOME ACTIONS NAVIGATE                                          | REPO | ORT |             |    |                         |                       |                             |               |                     |          |                     |          |
|                                                                | <    | Cro | nus - Train | er |                         |                       |                             |               |                     |          |                     |          |
|                                                                |      | S   | ales        | Or | ders 4                  | - new                 |                             |               |                     | 100      | 00                  | $\times$ |
| <ul> <li>Sales Orders</li> <li>Shipped Not Invoiced</li> </ul> | ^    |     | No.         |    | Sell-to<br>Customer No. | Sell-to Customer Name | External<br>Document<br>No. | Location Code | Assigned User<br>ID | Status   | Salesperson<br>Code | Campaign |
| Completely Shipped                                             |      |     | 1001        |    | • 10000                 | The Cannon Group PLC  |                             | BLUE          |                     | Open     | PS                  |          |
| Pending Approval                                               |      | -   | 1002        |    | • 10000                 | The Cannon Group PLC  |                             |               |                     | Open     | PS                  |          |
| Approved                                                       |      |     | 1003        |    | • 10000                 | The Cannon Group PLC  |                             | BLUE          |                     | Open     | PS                  |          |
| Sales Orders - Open                                            |      |     | 1006        |    | • 10000                 | The Cannon Group PLC  |                             | BLUE          |                     | Open     | PS                  |          |
| Ready To Ship                                                  |      |     | 1009        |    | • 10000                 | The Cannon Group PLC  |                             | BLUE          |                     | Open     | PS                  |          |
| Partially Shipped                                              |      |     | 101016      |    | • 10000                 | The Cannon Group PLC  |                             | BLUE          |                     | Released | PS                  |          |
| Delayed                                                        |      |     | 104001      |    | • 10000                 | The Cannon Group PLC  |                             | BLUE          |                     | Open     | PS                  |          |
| Dynamics CRM Sales Ord                                         |      |     | 104006      |    | • 10000                 | The Cannon Group PLC  |                             | BLUE          |                     | Open     | PS                  |          |
| ▷ Sales Quotes                                                 |      |     | 104011      |    | • 10000                 | The Cannon Group PLC  |                             | BLUE          |                     | Released | PS                  |          |
| Blanket Sales Orders                                           |      |     |             |    |                         |                       |                             |               |                     |          |                     |          |
| Sales Invoices                                                 |      |     |             |    |                         |                       |                             |               |                     |          |                     |          |

The search does a quick filter but over all of the visible columns. Just like in the Windows client, this quick filter is actually a case insensitive wildcard filter.

For example, entering "ell" (part of the word Yellow, Yellow as in the warehouse location) will produce a result that

| CRONUS UK Lt | d |                              |                          |               |                         |         |                       |               |
|--------------|---|------------------------------|--------------------------|---------------|-------------------------|---------|-----------------------|---------------|
| -            |   |                              |                          |               |                         |         |                       |               |
| Custo        | m | ers                          |                          |               |                         |         | ell                   | $\times$      |
|              |   |                              |                          |               |                         |         |                       |               |
| No.          |   | Name                         | Responsibility<br>Centre | Location Code | Contact↓                | Blocked | Credit Limit<br>(LCY) | Currency Code |
| 31987987     |   | Candoxy Nederland BV         |                          | YELLOW        | Rob Verhoff             |         | 0.00                  | EUR           |
| 35451236     |   | Gagn & Gaman                 |                          | YELLOW        | Ragnheidur K. Gudmundso | lottir  | 895.59                | ISK           |
| 01454545     |   | New Concepts Furniture       |                          | YELLOW        | Ms. Tammy L. McDonald   |         | 0.00                  | USD           |
| 20339921     |   | TraxTonic Sdn Bhd            |                          | YELLOW        | Mrs. Rubina Usman       |         | 0.00                  | MYR           |
| 20309920     |   | Metatorad Malaysia Sdn Bhd   |                          | YELLOW        | Mrs. Azleen Samat       |         | 0.00                  | MYR           |
| 01445544     |   | Progressive Home Furnishin   |                          | YELLOW        | Mr. Scott Mitchell      |         | 0.00                  | USD           |
| 01905899     |   | Elkhorn Airport              |                          | YELLOW        | Mr. Ryan Danner         |         | 0.00                  | CAD           |
| 01905893     |   | Candoxy Canada Inc.          |                          | YELLOW        | Mr. Rob Young           |         | 0.00                  | CAD           |
| 27321782     |   | Karoo Supermarkets           |                          | YELLOW        | Mr. Pieter Wycoff       |         | 0.00                  | ZAR           |
| 01121212     |   | Spotsmeyer's Furnishings     |                          | YELLOW        | Mr. Mike Nash           |         | 0.00                  | USD           |
| 20312912     |   | Highlights Electronics Sdn B |                          | GREEN         | Mr. Mark Darrell Boland |         | 0.00                  | MYR           |
| 40000        |   | Deerfield Graphics Company   |                          | YELLOW        | Mr. Kevin Wright        |         | 0.00                  |               |
| 01905902     |   | London Candoxy Storage C     |                          | YELLOW        | Mr. John Kane           |         | 0.00                  | CAD           |

includes all of the Yellow location records and one of the Green location records, due to the contact being called Darr**ell**.

The search criteria was actually @\*ell\* (@ means case insensitive, \* means any character - see Appendix B for more on filter criteria).

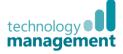

Search as you type function means records will be narrowed down as the user types more in the search box.

So, "Chai" produces these results:

| Micr      | rosoft | Dyna      | mio  | cs NA   | ٩V                       |                           |                                  |                    |                |                               |                         |                         |                    |                       |
|-----------|--------|-----------|------|---------|--------------------------|---------------------------|----------------------------------|--------------------|----------------|-------------------------------|-------------------------|-------------------------|--------------------|-----------------------|
| HOME      | HOME   | ACTIONS   | N    | AVIGATE | REPORT                   |                           |                                  |                    |                |                               |                         |                         |                    |                       |
|           | New    | /         | Q    | Delete  | Item Item Reclassificati | n Inventory -<br>Reorders | Inventory - Sales Back<br>Orders | Cross<br>Reference | Approvais      | Send Approval Cano<br>Request | cel Approval<br>Request | e Filter by Cle         | ar Attributes Note | s Links Open in Excel |
| New       | New    | Mar       | nage |         | Process                  |                           | Report                           | H                  | em             | Request Appr                  | roval Invent            | ory Attrib              | utes Show          | Attached Page         |
|           | VIEW - | ITEM LIST | +    | - new   |                          |                           |                                  |                    |                |                               |                         | 13 10 18                | chai               | $\times$              |
| යි<br>Cha | No.    |           |      | Descrip | ation                    | Туре                      | Inventor                         | y Subs<br>Exist    | ti Asse<br>BON |                               | Routing N               | o. Base Unit<br>Measure |                    | Unit Cost             |
| Ban       | 1300   | )         |      | Chain   | Assy                     | Inventory                 | 15                               | 2 No               | No             | 1300                          |                         | PCS                     |                    | 13.1565               |
| ▷ Cus     | 1310   | )         | •••  | Chain   |                          | Inventory                 | 10                               | 0 No               | No             |                               |                         | PCS                     | $\checkmark$       | 1.99                  |
| ⊳ Ven     | 1320   | )         | •••  | Chain   | Wheel Front              | Inventory                 | 10                               | 0 No               | No             |                               |                         | PCS                     | $\sim$             | 4.66                  |
| VAT       | 1330   |           |      | Chain   | Wheel Back               | Inventory                 | 10                               | 0 No               | No             |                               |                         | PCS                     | ×                  | 5.88                  |
| Pure      | 1900   | I-S       | •••  | PARIS   | Guest Chair, black       | Inventory                 | 29                               | 9 No               | No             |                               |                         | PCS                     |                    | 97.50                 |
| ⊳ Pure    | 1908   | I-S       | •••  | LOND    | ON Swivel Chair, blue    | Inventory                 | 30                               | 5 No               | No             |                               |                         | PCS                     |                    | 96.10                 |
| Sale      | 1936   | i-S       | •••  | BERLIN  | N Guest Chair, yellow    | Inventory                 | 13                               | 6 No               | No             |                               |                         | PCS                     |                    | 97.50                 |
| ⊿ Sale    | 1960   | I-S       |      | ROME    | Guest Chair, green       | Inventory                 | 17                               | 7 No               | No             |                               |                         | PCS                     |                    | 97.50                 |
| S         | 1964   | I-S       | •••  | TOKYC   | 0 Guest Chair, blue      | Inventory                 | 11                               | 3 No               | No             |                               |                         | PCS                     |                    | 97.50                 |
| A         | 1968   | I-S       | •••  | MEXIC   | O Swivel Chair, black    | Inventory                 | 26                               | 5 Yes              | No             |                               |                         | PCS                     |                    | 96.10                 |
| ▷ App     | 1972   | !-S       |      | MUNI    | CH Swivel Chair, yellow  | Inventory                 | 12                               | 2 No               | No             |                               |                         | PCS                     |                    | 96.10                 |
| Casi      | 1980   | I-S       | •••  | MOSC    | OW Swivel Chair, red     | Inventory                 | 10                               | 0 Yes              | No             |                               |                         | PCS                     |                    | 96.10                 |
| Pay       | 1988   | I-S       | •••  | SEOUL   | . Guest Chair, red       | Inventory                 | 16                               | 7 Yes              | No             |                               |                         | PCS                     | $\checkmark$       | 97.50                 |
| Gen       | 2000   | I-S       |      | SYDNE   | EY Swivel Chair, green   | Inventory                 | 16                               | 3 No               | No             |                               |                         | PCS                     |                    | 96.10                 |

Whereas continuing to type so it becomes "chair" gives this:

| VIE      |        |          |        |           |                          |                          |                                    |                     |               |                          |                            |           |                            |                          |              |            |
|----------|--------|----------|--------|-----------|--------------------------|--------------------------|------------------------------------|---------------------|---------------|--------------------------|----------------------------|-----------|----------------------------|--------------------------|--------------|------------|
|          | HOME   | ACTION   |        | AVIGATE   | REPORT                   |                          | _                                  |                     |               |                          |                            |           | _                          |                          | _            |            |
| ]        | New    | Edit     | View   | Delete    | Item Item Reclassificati | on Inventory<br>Reorders | - Inventory - Sales Back<br>Orders | Cross<br>References | Approvals     | Send Approval<br>Request | Cancel Approval<br>Request | Price     | Filter by Cl<br>Attributes | ear Attributes<br>Filter | Notes        | Links Ope  |
| v        | New    |          | Manage |           | Process                  |                          | Report                             | Iter                | n             | Request                  | Approval                   | Inventory | Attrit                     | outes                    | Show Att     | tached Pag |
|          | VIEW - | - ITEM L | IST +  | new       |                          |                          |                                    |                     |               |                          |                            | :=        | 101 58                     | chair                    |              | ×          |
| ධ<br>Cha | No.    |          |        | Descripti | on                       | Туре                     | Inventor                           | y Substi.<br>Exist  | . Asse<br>BOM |                          |                            | uting No. | Base Un<br>Measure         |                          | ist<br>ljust | Unit Co    |
| Ban      | 1900   | 0-S      |        | PARIS G   | iuest Chair, black       | Inventory                | 29                                 | 9 No                | No            |                          |                            |           | PCS                        |                          |              | 97.5       |
| Cus      | 1908   | B-S      |        | LONDO     | N Swivel Chair, blue     | Inventory                | 30                                 | 5 No                | No            |                          |                            |           | PCS                        |                          |              | 96.1       |
| /en      | 1936   | 5-S      |        | BERLIN    | Guest Chair, yellow      | Inventory                | 13                                 | 6 No                | No            |                          |                            |           | PCS                        |                          |              | 97.5       |
|          | 1960   | 0-S      |        | ROME      | Guest Chair, green       | Inventory                | 17                                 | 7 No                | No            |                          |                            |           | PCS                        |                          |              | 97.5       |
| Pun      | 1964   | 4-S      |        | токуо     | Guest Chair, blue        | Inventory                | 11                                 | 3 No                | No            |                          |                            |           | PCS                        |                          |              | 97.5       |
| Pun      | 1968   | B-S      |        | MEXICO    | Swivel Chair, black      | Inventory                | 26                                 | 5 Yes               | No            |                          |                            |           | PCS                        |                          |              | 96.1       |
| sale     | 1972   | 2-S      |        | MUNICI    | H Swivel Chair, yellow   | Inventory                | 12                                 | 2 No                | No            |                          |                            |           | PCS                        |                          |              | 96.1       |
| ale      | 1980   | 0-S      |        | MOSCO     | W Swivel Chair, red      | Inventory                | 10                                 | 0 Yes               | No            |                          |                            |           | PCS                        |                          |              | 96.1       |
| C        | 1988   | 8-S      |        | SEOUL     | Guest Chair, red         | Inventory                | 16                                 | 7 Yes               | No            |                          |                            |           | PCS                        |                          | $\checkmark$ | 97.5       |
|          | 2000   | 0-S      |        | SYDNEY    | Swivel Chair, green      | Inventory                | 16                                 | 3 No                | No            |                          |                            |           | PCS                        |                          | $\checkmark$ | 96.1       |

If the user wishes to combine search terms this can be done with a pipe ("|" - press Shift and backslash to insert it) to give an either/or search (but you do need to include the wildcard \* if you do not type the full text).

| IE | HOME     | ACTIONS    | N     | AVIGATE  | REPORT                                     |                             |                                  |                   |             |                 |               |                                    |                 |                     |  |
|----|----------|------------|-------|----------|--------------------------------------------|-----------------------------|----------------------------------|-------------------|-------------|-----------------|---------------|------------------------------------|-----------------|---------------------|--|
| ,  | X<br>New | Edit       | Q     | Delete   | Item Item Reclassificat<br>Journal Journal | ion Inventory -<br>Reorders | Inventory - Sales Back<br>Orders |                   | pprovals    |                 | Approval List | Filter by Clear A<br>Attributes Fi | ttributes Notes | Links Open in Excel |  |
|    | New      | М          | anage |          | Process                                    |                             | Report                           | Item              |             | Request Approva | Inventory     | Attributes                         | Show A          | Attached Page       |  |
| à  | VIEW     | - ITEM LIS | т +   | - new    |                                            |                             |                                  |                   |             |                 | :=            |                                    | lon* par*       | ×                   |  |
| ha | No.      | ~          |       | Descript | tion                                       | Туре                        | Inventory                        | / Substi<br>Exist | Asse<br>BON |                 | Routing No.   | Base Unit of<br>Measure            | is<br>Adjust    | Unit Cost           |  |
| an | 190      | 0-S        |       | PARIS    | Guest Chair, black                         | Inventory                   | 29                               | 9 No              | No          |                 |               | PCS                                |                 | 97.50               |  |
|    |          | 8-S        |       |          | ON Swivel Chair, blue                      | Inventory                   | 30                               | 5 No              | No          |                 |               | PCS                                | _               | 96.10               |  |

See **Appendix B** for more filter criteria.

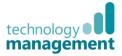

#### 5.9 Filtering on a list

Users can easily apply a filter to a list page though the filter option on the column menu.

#### They can then either type the value

Only show lines where "Location Code" is

|   | RED                       | Sr. Ramon Garcia No | oblejas   |  |
|---|---------------------------|---------------------|-----------|--|
|   |                           |                     |           |  |
|   | Only show lines where "Lo | ocation Code" is    |           |  |
|   |                           |                     |           |  |
|   |                           |                     |           |  |
|   |                           |                     |           |  |
|   |                           |                     | OK Cancel |  |
| d |                           |                     |           |  |
| a | YELLOW                    | Mirs. Azieen Samat  |           |  |

Or choose the desired value from the drop down list (click the **assist edit button** – three dots, or press Alt and the down arrow).

| CRONUS UK Lt | -                              |                                          |                              |
|--------------|--------------------------------|------------------------------------------|------------------------------|
| Custo        | mers                           |                                          |                              |
|              |                                |                                          |                              |
| No.          | Name                           | Responsibility Location Code V<br>Centre | ′ Contact↓                   |
| 47563218     | ··· Klubben                    | Ascending                                | Thomas Andersen              |
| 34010199     | ··· Corporación Beta           | 2.4                                      | Srta. Vanessa Garcia Garcia  |
| 34010602     | ··· Helguera industrial        | Z↓ Descending                            | Sr. Ramon Garcia Noblejas    |
| 34010100     | ··· Libros S.A.                | <b>Filter</b>                            | Sr. Oscar Alfonso Caceres    |
| 31987987     | ··· Candoxy Nederland BV       | Clear Filter                             | Rob Verhoff                  |
| 35451236     | ••• Gagn & Gaman               | Clear Filter                             | Ragnheidur K. Gudmundsdottir |
| 42258258     | •••• J & V v.o.s.              | Hide Column                              | Petr Karasek                 |
| 01454545     | ··· New Concepts Furniture     | Choose Columns                           | Ms. Tammy L. McDonald        |
| 20339921     | ··· TraxTonic Sdn Bhd          |                                          | Mrs. Rubina Usman            |
| 20309920     | ··· Metatorad Malaysia Sdn Bhd | What's this?                             | Mrs. Azleen Samat            |
| 44180220     | · · · Afrifield Corporation    | BLUE                                     | Mrs. Ariane Peeters          |
| 01445544     | ··· Progressive Home Furnishin | YELLOW                                   | Mr. Scott Mitchell           |
| 01905899     | ··· Elkhorn Airport            | YELLOW                                   | Mr. Ryan Danner              |
| 01905893     | ··· Candoxy Canada Inc.        | YELLOW                                   | Mr. Rob Young                |
| 27321782     | ··· Karoo Supermarkets         | YELLOW                                   | Mr. Pieter Wycoff            |

The filter will then be applied. The filtered column will have the **funnel symbol** at the top

|           |                       |        | Microsoft Dynamics       | NAV              |                                                |                |               |                                         |         |              |             |
|-----------|-----------------------|--------|--------------------------|------------------|------------------------------------------------|----------------|---------------|-----------------------------------------|---------|--------------|-------------|
| Code Name |                       |        | HOME ACTIONS NAVIGATE RE | PORT             |                                                |                |               |                                         |         |              |             |
| oode      | - Hanne               | Cancel | <                        | < CRONUS UK Ltd. |                                                |                |               |                                         |         |              |             |
| BLUE      | Blue Warehouse        |        | ы номе∽                  | Custo            | mers                                           |                |               |                                         |         | 10           | 88 /        |
| GREEN     | Green Warehouse       |        | Chart of Accounts        | No. Y            | Name                                           | Responsibility | Location Code | Contact 4                               | Blocked | Credit Limit | Currency Co |
| RED       | Red Warehouse         |        | Bank Accounts            | 34010199         | ··· Corporación Beta                           | Centre         | ▼<br>BLUE     | Srta. Vanessa Garcia Garcia             |         | (LCY)        |             |
| SILVER    | Silver Warehouse      |        | Balance                  | 34010199         | Libros S.A.                                    |                | BLUE          | Sr. Oscar Alfonso Caceres               |         |              |             |
| WHITE     | White Warehouse       |        | ▷ Vendors                | 44180220         | ··· Afrifield Corporation                      |                | BLUE          | Mrs. Ariane Peeters                     |         | 0.00         |             |
| YELLOW    | Yellow Warehouse      |        | VAT Statements           | 44756404         | ··· London Light Company                       |                | BLUE          | Mr. Mathew Charles                      |         | 0.00         |             |
| YELLOW    | fellow wateriouse     |        | Purchase Invoices        | 44171511 10000   | Zuni Home Crafts Ltd.     The Cannon Group PLC | BIRMINGHAN     | BLUE          | Mr. James R. Hamilton<br>Mr. Andy Teal  |         | 0.00         |             |
| + new     | Select from full list |        | Sales Invoices           | 21245278         | Maronegoce                                     | BIRMINGHAN     | BLUE          | Mr. Andy Teal<br>Mme. Fadoua AIT MOUSSA |         |              | MAD         |
| VELLON    | Mr. Miko Nach         | 1      | Sales Orders             | 41597832         | ··· Möbel Scherrer AG                          |                | BLUE          | Herrn Stefan Delmarco                   |         |              | CHF         |
|           |                       |        | Approvals                | 41497647         | · · · Pilatus AG                               |                | BLUE          | Fr. Gabriele Dickmann                   |         |              |             |
|           |                       |        | Cash Receipt Journals    |                  |                                                |                |               |                                         |         |              |             |

Formulae can be added to Microsoft Dynamics NAV filter the results, for example HOME ACTIONS NAVIGATE REPORT CRONUS UK Ltd. to see orders above a certain ഹ Sales Orders + new **:**≡ 88 ρ value, Due Date ount Payment Terms Code Depar Code Compl... t Including Payment Discount % 25/02/2018 1M(8D) 2 SALES 4,000.00 4,800.00 No Only show lines where "Amount" is 19/02/2018 1M(8D) 2 SALES No 2,887.11 2,887.11 No 6,983.44 6,983.44 12/02/2018 1M(8D) 2 SALES >2000 31/01/2018 СМ SALES No 12,253.79 12,253.79 0 04/02/2018 14 DAYS 0 SALES No 19,395.95 19,395.95 31/01/2018 CM SALES No 5,179.48 5,179.48 0 OK Cancel 31/01/2018 CM SALES No 5.132.11 5.132.11 0 04/03/2018 1M(8D) No 2,998.30 2,998.30 2 SALES

Microsoft Dynamics NAV or between certain values, OME ACTIONS NAVIGATE REPORT CRONUS UK Ltd. Sales Orders + new := 88 Q Sell-to Custon Payment Terms Code Depa Code uding VAT er No 1,917.02 ... 30000 CM 0 SALES Yes 1,597.5 Only show lines where "Amount" is 14 DAYS SALES 1,109.0 ... 20000 1,330.88 No 0 ... 01454545 СМ 0 SALES No 1,083.2 1.083.21 >1000&<2000 ... 30000 СМ 0 SALES No 1.032.0 1 238.40 1,770.0 ... 40000 1M(8D) 2 SALES No 2,124.00 ... 40000 1M(8D) No 1,740.0 SALES 2,088.00 2 Cancel ОК ... 60000 1M(8D) No 1,180.0 1,416.00 ... 10000 1M(8D) 2 SALES No 1,290.0 1.548.00 ... 20000 14 DAYS 0 SALES No 1,242.0 1,490.40 1,318.0 1,581.60 104019 ... 61000 1M(8D) N Approvals

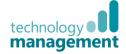

Or a specific date range, for example orders shipped in January.

|      |              |       |                         |                            |            |                       |                       | 0101183101         | 8            |                  |          | ×             |             |   |
|------|--------------|-------|-------------------------|----------------------------|------------|-----------------------|-----------------------|--------------------|--------------|------------------|----------|---------------|-------------|---|
| Mic  | rosoft Dyna  | ami   | cs NAV                  |                            |            |                       |                       |                    |              |                  | ОК       | Cancel        |             |   |
| HOME | ACTIONS NAVI | IGATE | REPORT                  |                            |            |                       |                       |                    | U SALES      | _                | NO       | 880.0         |             |   |
|      | CRONUS UK Lt | d.    |                         |                            |            |                       |                       |                    |              |                  |          |               |             |   |
| ŵ    | Sales        | 0     | rders                   | + new                      |            |                       |                       |                    |              |                  |          |               |             | Q |
| ≡    | No.          |       | Sell-to<br>Customer No. | Shipment<br>Date↑ <b>▼</b> | Due Date   | Payment<br>Terms Code | Payment<br>Discount % | Department<br>Code | Project Code | Compl<br>Shipped | Amount   | Amount Inclue | ding<br>VAT |   |
|      | 101005       |       | 30000                   | 11/01/2018                 | 31/01/2018 | CM                    | 0                     | SALES              |              | Yes              | 1,597.52 | 1,91          | 7.02        |   |
|      | 101011       |       | 43687129                | 12/01/2018                 | 12/02/2018 | 1M(8D)                | 2                     | SALES              |              | No               | 6,983.44 | 6,98          | 3.44        |   |
|      | 104001       |       | 10000                   | 17/01/2018                 | 17/02/2018 | 1M(8D)                | 2                     | SALES              |              | No               | 0.00     |               | 0.00        |   |
|      | 104002       |       | 20000                   | 17/01/2018                 | 31/01/2018 | 14 DAYS               | 0                     | SALES              |              | No               | 2,498.00 | 2,99          | 7.60        |   |
|      | 104003       |       | 30000                   | 17/01/2018                 | 31/01/2018 | CM                    | 0                     | SALES              |              | No               | 1,032.00 | 1,23          | 8.40        |   |
|      | 104004       |       | 40000                   | 17/01/2018                 | 17/02/2018 | 1M(8D)                | 2                     | SALES              |              | No               | 1,770.00 | 2,12          | 4.00        |   |
|      | 104005       |       | 60000                   | 17/01/2018                 | 17/02/2018 | 1M(8D)                | 2                     |                    |              | No               | 4,902.00 | 5,88          | 2.40        |   |
|      | 104006       |       | 10000                   | 17/01/2018                 | 17/02/2018 | 1M(8D)                | 2                     | SALES              |              | No               | 0.00     | (             | 0.00        |   |
|      | 104007       |       | 20000                   | 17/01/2018                 | 31/01/2018 | 14 DAYS               | 0                     | SALES              |              | No               | 2,632.00 | 3,15          | 8.40        |   |
|      | 104008       |       | 30000                   | 17/01/2018                 | 31/01/2018 | CM                    | 0                     | SALES              |              | No               | 880.00   | 1,05          | 6.00        |   |
|      | 104009       |       | 40000                   | 17/01/2018                 | 17/02/2018 | 1M(8D)                | 2                     | SALES              |              | No               | 1,740.00 | 2,08          | 8.00        |   |
|      | 104010       |       | 60000                   | 17/01/2018                 | 17/02/2018 | 1M(8D)                | 2                     |                    |              | No               | 1,180.00 | 1,41          | 6.00        |   |
|      | 104011       |       | 10000                   | 17/01/2018                 | 17/02/2018 | 1M(8D)                | 2                     | SALES              |              | No               | 1,290.00 | 1,54          | 8.00        |   |
|      | 104012       |       | 20000                   | 17/01/2018                 | 31/01/2018 | 14 DAYS               | 0                     | SALES              |              | No               | 1,242.00 | 1,49          | 0.40        |   |
|      | 104013       |       | 30000                   | 17/01/2018                 | 31/01/2018 | СМ                    | 0                     | SALES              |              | No               | 948.00   | 1,13          | 7.60        |   |

Only show lines where "Shipment Date" is

#### A filter on multiple values can be applied, simply repeat this on other columns

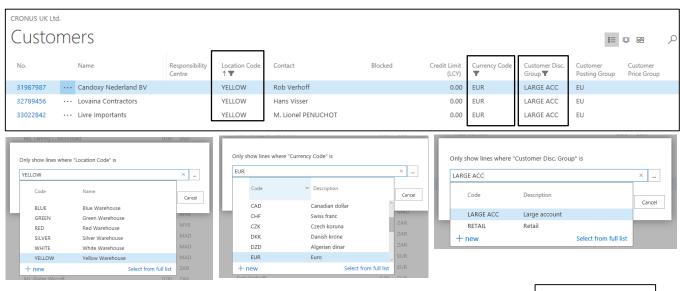

The filter can be removed, by choosing **Clear Filter** from each filtered column.

See Appendix B for more detail on filter criteria.

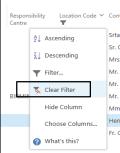

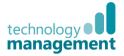

# 6 Card Pages

- NAV will automatically focus on the first field of the first FastTab on a card page when it is opened
- First time opening a specific card page, i.e. a customer page, the default behaviour is that the first two FastTabs will be expanded, the remaining ones will be collapsed
- The user's choice will be remembered, so if the user closes a customer card with the Shipping FastTab expanded, this choice will be remembered when they reopen that card and also when they open a different customer card it will open with the same choice of FastTabs expanded (1)
- **Promoted Fields** will be displayed in the header bar of a collapsed FastTab (2)
- Additional Fields can be viewed (where available) by selecting the 'Show More' option (3), and hidden again using the 'Show Less' option (4)

| icrosoft Dynamics NAV              |                           |                                   |                                                      |                                                                    |                           |                                          | ?                             |
|------------------------------------|---------------------------|-----------------------------------|------------------------------------------------------|--------------------------------------------------------------------|---------------------------|------------------------------------------|-------------------------------|
|                                    | EPORT                     |                                   |                                                      |                                                                    |                           |                                          |                               |
|                                    |                           | Sales Invoice                     |                                                      |                                                                    | Contact                   |                                          |                               |
| Sales Credit Finance Charge Edit × |                           | Sales Credit Memo                 | Approval Cancel Approval Approvals                   | Contact<br>Bank<br>Accounts<br>Mandates<br>Addresses<br>A          | Bank Dimensions Ledger St | atistics Entry<br>Statistics Notes Links | Previous Next                 |
| Memo Memo<br>New Manag             |                           | New Document R                    | Request Request Request Request Approval             | Accounts Mandates Addresses A<br>Customer                          |                           | Statistics<br>istory Show Attached       | Page                          |
| EDIT - CUSTOMER CARD               |                           |                                   |                                                      |                                                                    | 5 ×                       | >                                        |                               |
| 10000 · The Can                    | non Group PI C            |                                   |                                                      |                                                                    |                           | Custo 7 ure ~                            |                               |
| General                            |                           |                                   |                                                      | Γ                                                                  | - [                       |                                          |                               |
| en                                 | 10000                     |                                   | Credit Limit (LCY)                                   |                                                                    | 3 Show more               |                                          |                               |
| <u></u>                            |                           |                                   | Blocked                                              |                                                                    | 1,000.00                  | 136                                      | B                             |
| Balance (LCY)                      | The Cannon Group PLC      | 167,509.37                        | Total Sales                                          |                                                                    | 17,100.96                 |                                          |                               |
| Balance Due (LCY)                  |                           | 167,509.37                        | Costs (LCY)                                          |                                                                    | 11,762.70                 |                                          |                               |
| ale                                |                           | 107,309-57                        | CU3G (LC1)                                           |                                                                    | 11,702.70                 |                                          |                               |
| Address & Contact                  |                           |                                   |                                                      | B27 4                                                              | KT Mr. Andy Teal          | Sell-to Customer Sales H                 | istory                        |
| as<br>Invoicing                    |                           |                                   |                                                      | <b>2</b> DOM                                                       | ESTIC DOMESTIC            | 0 0                                      | 5                             |
| en Payments                        |                           |                                   |                                                      |                                                                    | 1M(8D)                    | Ongoing Sales Ongoing Sales              | Ongoing Sales                 |
| ec                                 |                           |                                   |                                                      | Г                                                                  |                           | Ongoing Sales<br>Quotes Dianket Orders   | Ongoing Sales<br>Orders       |
| Shipping                           |                           |                                   |                                                      |                                                                    | 4                         | 0 0                                      | 0                             |
| en Location Code                   | BLUE                      |                                   | Shipping Time                                        | 1D                                                                 | -                         | Ongoing Sales<br>Invoices Return Orders  | Ongoing Sales<br>Credit Memos |
| combine snipments                  |                           |                                   | Base Calendar Code                                   |                                                                    |                           | Invoices Return Orders                   | Credit Memos                  |
| Reserve                            | Optional                  | ~                                 | Customised Calendar                                  | No                                                                 |                           | 6 3                                      | 1                             |
| Shipping Advice                    | Partial                   | ~                                 | Delivery Area Code                                   |                                                                    |                           | Posted Sales Posted Sales                | Posted Sales<br>Return        |
| crosoft Dynamics NAV               |                           |                                   |                                                      |                                                                    |                           |                                          | 2                             |
|                                    |                           |                                   |                                                      |                                                                    |                           |                                          |                               |
| HOME ACTIONS NAVIGATE R            | EPORT                     |                                   |                                                      |                                                                    |                           |                                          |                               |
|                                    | New a iii                 | Sales Invoice                     | 🔍 📉 🐺                                                | 😐 📑 🚵 🔛                                                            | Contact                   | 2 🛃 🤜 🗋                                  |                               |
| Sales Credit Finance Charge Edit   | Sales Customer Detailed S | les Credit Memo<br>les Reminder R | Approval Cancel Approval Approvals<br>equest Request | Contact Bank Direct Debit Ship-to<br>Accounts Mandates Addresses A | Bank Ledner St            | atistics Entry<br>Statistics             | Previous Next                 |
| New Manag                          | e Process Report          | New Document                      | Request Approval                                     | Customer                                                           |                           | istory Show Attached                     | Page                          |
| EDIT - CUSTOMER CARD               |                           |                                   |                                                      |                                                                    |                           |                                          | 7                             |
| □ 10000 · The Can                  | non Group PLC             |                                   |                                                      |                                                                    |                           |                                          |                               |
| General                            |                           |                                   |                                                      |                                                                    |                           |                                          | Show more                     |
| an No.                             | 10000                     |                                   |                                                      | edit Limit (LCY)                                                   |                           |                                          | 1,000.00                      |
|                                    | The Cannon Gr             |                                   |                                                      | ocked                                                              |                           |                                          |                               |
| in Name                            |                           |                                   |                                                      |                                                                    |                           |                                          |                               |

- To close a page, click the **X (5)**, hit the **Escape key**, or click/touch the grey area on the left **(6)**
- The **FactBox pane** on the right can be expanded or collapsed using the **arrow symbol (7)**. It can be expanded to show summary information for the record (i.e. the individual customer/vendor/item), or can be collapsed to allow more room on the screen for the page
- Personalisation of the user's view (or customisation of the Role Centre for multiple users) can be done within the Windows client <u>only</u>. These changes will then be immediately visible in how the Web Client displays information
- Personalisation/Customisation could include setting which fields show as Promoted fields and which ones are Additional fields on a card page, for example

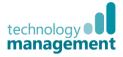

**Tooltips** operate on card pages to guide the user, all fields underline when the user hovers over them, if clicked then a brief description of the field is given to help the user, along with a link ("**Learn More**") which will load the relevant page in the online help system or if there is no specific help page on that topic then the Help / Getting Started page will be shown.

| Microsoft Dynamics                                                                                                    | NAV                                                                                                    | Microsoft Dynamics NAV                                                                                                    |  |  |  |  |  |  |  |
|----------------------------------------------------------------------------------------------------|----------------------------------------------------------------------------------------------------|----------------------------------------------------------------------------------------------------|--|--|--|--|--|--|--|
| HOME       HOME       ACTIONS       NAVIG         Image       Image       Image       Image       Image         Image       Image       Image       Image       Image         Image       Image       Image       Image       Image         Image       Image       Image       Image       Image         Image       Image       Image       Image       Image         Image       Image       Image       Image       Image         Image       Image       Image       Image       Image       Image         Image       Image | ATE  Item Reclassification Journal Process  RS  RS  Velcome to Dy warmics NAV is a business management apple data, but you can create your of the Business Owner role center; you Assisted Setup Set Up Company C Migrate Business Data L Set Up Sales Tax C Set Up Sales Tax C Set Up Demail G Set Up Office Add-Ins Set Up Approval Workflow S Set Up Approval Workflow S | HOME ACTIONS NAVIGATE     Image Image      Process   Item History   Set Special Special Special Special Prices &   Image Process   Item   History Set Special Special Special Special Prices & Special Prices &   Image Process   Item   History Set Special Special Special Special Special Prices &   Special Prices &   Image Process   Item   History Set Special Special Special Special Special Prices &   Special Prices &   Image Image   Image   Image Process   Item   History Set Special Special Special Special Prices & Special Prices & Special Prices & Image Image <p< th=""></p<> |  |  |  |  |  |  |  |
|                                                                                                    | Set Up Email Logging Set                                                                                                    |                                                                                                    |  |  |  |  |  |  |  |
|                                                                                                    | Connection                                                                                                    | it is marked as <b>Completed</b> . To run the assisted setup, you choose the three dots also called the context menu, and then you select <b>Start Setup</b> .                                                                                                    |  |  |  |  |  |  |  |

To activate a lookup field, the keyboard shortcut **Alt + down arrow** can be used, as an alternative to clicking the assist edit button (three dots).

Freeze panes and continuous scrolling also apply to subpages and drop down options.

Search across columns and filter as you type also apply here.

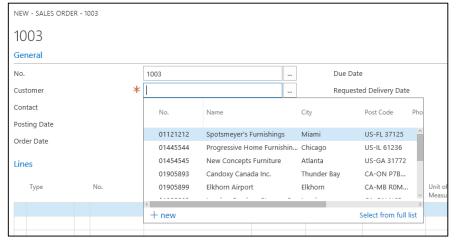

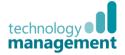

## 7 Extension Management

**Extensions** are a new way of extending the functionality of Dynamics NAV. They are written to not impact on the code of the standard application. This makes them simpler to add and remove, which a NAV user can now do using the **Extension Management page**.

| Search for Page or Report                 |                                             | 2 | $\times$ |
|-------------------------------------------|---------------------------------------------|---|----------|
| Type page or report name to start search: | ed man                                      |   | ×        |
| 1 search results: All Administration      |                                             |   |          |
| Name                                      | Department                                  |   |          |
| 8 <sup>9</sup> Extension Management       | Administration/IT Administration/Extensions |   |          |

- The Extension Management page lists all of the Extensions that are available to the user. The user can then choose if they wish to install and use them or not
- Microsoft provide a couple as default, for example PayPal Payments
- Technology Management have a wide range of Extensions which can be purchased directly from us
- Ultimately users will be able to purchase Extensions direct from appsource.microsoft.com

The **Extension Management** Page has three views, a list, tiles and cards. All of which give the user an overview of the Extension name, its status and version number.

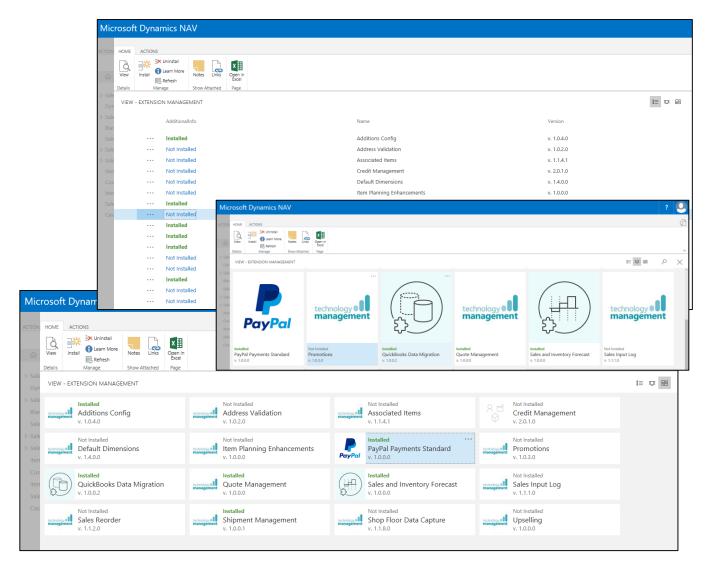

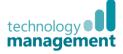

Clicking the **assist edit button** (the three dots) gives the user options, similar to those on the ribbon, so they can install, uninstall, or manage the Extension.

#### }<sup>#</sup> Install Not Installed al Promotions 🔆 Uninstall **Microsoft Dynamics NAV** v. 1.0.3.0 Learn More Not Installed ACTIONS HOME Manage Uninstall Sales Input Log à х v. 1.1.1.0 👌 View 1 Learn More View Install Notes Refresh Not Installed Details Manage Show Attached Page Upselling v. 1.0.0.0 VIEW - EXTENSION MANAGEMENT Installed Not Installed Additions Config Address Validation Associated Items v. 1.0.4.0 v. 1.0.2.0 v. 1.1.4.1

Choosing **Install** on an available **Extension** will take the user through a few simple steps to complete the installation process.

| Install Extension              |                                                    |
|--------------------------------|----------------------------------------------------|
|                                |                                                    |
| Extensions add new capabilitie | es that extend and enhance functionality.          |
| Name                           | Associated Items                                   |
| Description                    | Associated Items from Technology<br>Management Ltd |
| Version                        | 1.1.4.1                                            |
| Publisher                      | Technology Management Ltd                          |
| Website                        |                                                    |
| Help                           |                                                    |

| Review Extension Information before installation |                           |  |  |  |  |
|--------------------------------------------------|---------------------------|--|--|--|--|
| Name                                             | Associated Items          |  |  |  |  |
| Publisher                                        | Technology Management Ltd |  |  |  |  |
| Language                                         | English (United Kingdom)  |  |  |  |  |
| Terms and Conditions<br>Privacy Statement        |                           |  |  |  |  |
| I accept the terms and conditions                |                           |  |  |  |  |
|                                                  |                           |  |  |  |  |
|                                                  |                           |  |  |  |  |
|                                                  |                           |  |  |  |  |
|                                                  |                           |  |  |  |  |
|                                                  |                           |  |  |  |  |

Not Installed

v. 2.0.1.0

Credit Managen

Manage

Choosing **Uninstall** will take the user through a few simple steps to remove the **Extension** and its functionality. The data tables will remain within the database and so will be available for reporting and for if/when the **Extension** is reinstalled in the future.

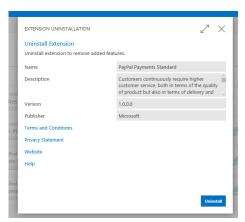

Most **Extensions** will have their own **setup page** to allow the user to then configure the new functionality. The **Extensions** from **Technology Management** also come with the option to import a **Default Configuration** 

to get users up and running quickly.

| Mic            | rosoft Dynamics NAV            |  |                                |      |  |  |  |  |
|----------------|--------------------------------|--|--------------------------------|------|--|--|--|--|
| ACTION         | HOME ACTIONS                   |  |                                |      |  |  |  |  |
| Sales<br>Quote | Let Default Apping Notes Links |  |                                |      |  |  |  |  |
|                | EDIT - CREDIT MANAGEMENT SETUP |  |                                |      |  |  |  |  |
| ŵ              | Credit Management Setup        |  |                                |      |  |  |  |  |
| ▶ Sale         |                                |  |                                |      |  |  |  |  |
| Dyn<br>I• Sale | Credit Hold Quotes             |  | Credit Hold Blanket Orders     |      |  |  |  |  |
| Blar           | Credit Hold Orders             |  | Credit Hold Return Orders      |      |  |  |  |  |
| Sale           | Credit Hold Invoices           |  | Release Doc. on Credit Release |      |  |  |  |  |
| ▷ Sale         | Credit Hold Credit Memos       |  |                                |      |  |  |  |  |
| > Sale<br>Iten | CreditSafe                     |  |                                |      |  |  |  |  |
| Cus            | CONNECTION                     |  | REPORT                         |      |  |  |  |  |
| Iten           | API URL                        |  | Report Type                    | Full |  |  |  |  |
| Sale           | User Name                      |  | Language                       |      |  |  |  |  |
| Cas            | Password                       |  |                                |      |  |  |  |  |
|                |                                |  |                                |      |  |  |  |  |

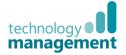

## 8 Differences from NAV Windows Client

**Microsoft Dynamics NAV Web Client** supports most of the same Microsoft Dynamics NAV objects and features as **Microsoft Dynamics NAV Windows Client**, but there are some small differences, some features are not supported or are partially supported.

#### 8.1 User Personalisation / Customisation

You cannot perform configuration using the Microsoft Dynamics NAV Web client. Instead, you use the Microsoft Dynamics NAV Windows client.

• You perform the customisation tasks in the Microsoft Dynamics NAV Windows client, which means that any customisation that is performed applies to both the Microsoft Dynamics NAV Windows client and Microsoft Dynamics NAV Web client

#### 8.2 Departments button

The **Departments** button does not appear in the navigation pane of Role Centre in the Microsoft Dynamics NAV Web client.

• Instead **Page Search** is available from an action in the navigation pane of the Role Centre and on the top right corner of a page

#### 8.3 Application Menu

System actions available from the **Application Menu** such as Copy link to page; Recipient as Attachment, Microsoft Word, Print Page, Show as List, OneNote.

- You can use the action Open in Excel on list places and transfer all data in the list to an Excel spreadsheet
- You can use Internet Explorer functions to print a page and to create links on a page

#### 8.4 Using FlowFilters (Limit Totals)

Limit Totals is not supported. This is expected to change in the next version of the Web Client.

• Use **Filter on column** instead or apply the Limit Totals in the Windows Client, save the result as a **View** and it will be available in your **Role Centre** in the Web Client (once you Sign Out and back in)

#### 8.5 Vertical resizing of columns

Vertical resizing of controls is not supported on the Microsoft Dynamics NAV Web client. A multiline textbox, for example, will not increase in vertical size when the user drags to increase the size of the page. This applies to all controls that can take advantage of vertical or horizontal resizing, such as charts, grids, multiline, textboxes, and control add-ins.

#### 8.6 Multiple Windows

Unlike the Windows Client, users cannot 'pop out' a window and so have multiple windows open. If users need to view information simultaneously / in multiple windows they can simply open a second browser session.

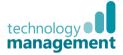

## 9 Browser Limitations

Microsoft Dynamics NAV Web client supports several browsers. Some features are not supported by all browsers.

| Feature                                                                      | Description                                                                                            | Browser                                                              | Remarks                                                                                                    |
|------------------------------------------------------------------------------|----------------------------------------------------------------------------------------------------|----------------------------------------------------------------------|----------------------------------------------------------------------------------------------------|
| Previewing a report                                                          | The <b>Preview</b> button does not<br>appear on the request pages of<br>reports.                       | Google Chrome<br>Mozilla Firefox<br>Safari                           |                                                                                                    |
| Printing a report from the<br>report preview                                 | If you try to print a report from the report preview, then you will get a script error message.        | Internet Explorer 10 (in<br>the Windows 8-style UI<br>mode)          | This is because Windows 8-style UI does not<br>support plugins. To print a report, open the<br>report as a PDF, and then print the report from<br>the PDF viewer. |
| Tooltips in the ribbon                                                       | Tooltips do not appear when you<br>pause on an action with the pointer.                                | Safari                                                               |                                                                                                    |
| Tooltips for error messages<br>and icons on pages                            | Tooltips do not appear when you<br>pause on an error message or an<br>icon on a page with the pointer. | Internet Explorer 10 (on<br>tablets that run<br>Windows 8)<br>Safari | To see the tooltip, you must tap the message or icon.                                                                                                    |
| Dragging the cursor in a field                                               | If you drag the cursor in a field, then<br>the field becomes blocked and you<br>cannot enter any data. | Safari                                                               | To make it possible to enter data, refresh the browser or start a new browser session.                                                                            |
| Scrolling a list by using one finger                                         | You cannot scroll a list by using a<br>one finger scrolling gesture.                                   | Safari                                                               | To scroll a list, use a two finger scrolling gesture.                                                                                                    |
| Windows authentication                                                       | Validating user credentials by using<br>Windows authentication is not<br>supported.                    | Safari                                                               | For more information about authentication and credentials, see Users and Credential Types.                                                                        |
| Documentation Feedback link<br>in the Microsoft Dynamics<br>NAV Online Help. | Using the Documentation Feedback<br>link does not work.                                                | Mozilla Firefox                                                      | Use a different browser to provide feedback.                                                                                                    |

#### 9.1 Microsoft Dynamics NAV 2017 Web Client Requi<u>rements (minimum)</u>

| Supported<br>browsers                | Microsoft Edge, Internet Explorer 11, Google Chrome 53.0 for Windows,<br>Mozilla Firefox 49.0 for Windows, Safari 9.0 and 10.0 on OSX.                                                             |  |  |
|--------------------------------------|----------------------------------------------------------------------------------------------------|--|--|
| Business inbox<br>in Outlook         | Microsoft Office 365                                                                                                    |  |  |
| Sending data to<br>Excel             | Microsoft Office 2016, Microsoft Office 2013 SP1, Microsoft Office 2010 SP2, or Microsoft Office 365.                                                                                              |  |  |
| SharePoint<br>Online links           | Microsoft Office 2016, Microsoft Office 2013 SP1, Microsoft Office 2010 SP2, or Microsoft Office 365.                                                                                              |  |  |
| Printing reports<br>to Excel or Word | 5                                                                                                    |  |  |
| Additional information               | The browser must be able to install the Report Viewer ActiveX control to be able to print. If experiencing problems, turn off browser tools, like translator tools that may run in the background. |  |  |

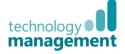

## 10 Appendices

#### 10.1 Appendix A: Useful web links

We now offer regular scheduled **Dynamics NAV training** at Technology Management HQ called **NAV Learning**.

Our courses are a full day of instruction; at which you will be working in our dedicated 'classroom' environment with our in-house professional trainers. Whether you are new to the system or simply want to enhance your understanding and optimise the way you work – we will have a course to suit you. All our courses come with a comprehensive manual of course notes; this 'guided manual' is in place so you can focus on learning rather than on making notes, safe in the knowledge that you have a detailed reference document that will be invaluable later when you go it alone.

For more information on courses, dates and prices please see https://www.tecman.co.uk/Resources/NAV-Learning

Our YouTube Channel features specific training playlists: https://www.youtube.com/user/TecmanOnline/playlists

The video playlist to accompany this document can be found on our YouTube channel and is titled "**Dynamics Training: NAV 2017 Web client – User Guide**". The link to it is:

https://www.youtube.com/playlist?list=PLoS7gV-LINmm9M7ahvsh4C1MP40NSfD5M

Some other Dynamics NAV playlists which contain introductory information that you may find helpful are: https://www.youtube.com/playlist?list=PLoS7gV-LINmnV0DWUgFo9ZTIzddqHLXli (Introducing NAV 2016) https://www.youtube.com/playlist?list=PLoS7gV-LINmmqE6R7tFLliQmbISraQRFg (Personalising NAV 2016)

We also have many playlists that demonstrate and introduce our ever increasing range of Additions (and Extensions) for Microsoft Dynamics NAV, along with others such as Jet Reports, Power BI and PlannerOne which enhance capabilities all be found playlists the of NAV. They can as at: https://www.youtube.com/user/TecmanOnline/Playlists

We offer our customers free monthly **Workshops** as an on-site seminar in the morning and a webinar in the afternoon, which are free for our customers, please see our website (https://www.tecman.co.uk/Resources/Events) for the program and signup details. The playlist for the webinars from 2016 can be found at: https://www.youtube.com/playlist?list=PLoS7gV-LINmkG4veNzbfUvvcP59vRJyXp

The '**Additions'** (most of which are also 'extension capable' for NAV 2017) that we offer, extend the functionality of Dynamics NAV and are listed on our website at: https://www.tecman.co.uk/Software/Dynamics-Additions

Our **blog** at http://www.softwareanswers.co.uk/ has loads of features on the latest tips and news regarding NAV, CRM, Jet Reports, Power BI and much more.

**MSDN** (Microsoft Developer Network) has online help articles that replace the previously published NAV manuals. https://msdn.microsoft.com/en-us/library/hh173988(v=nav.90).aspx

**CustomerSource** from Microsoft has specific help for customers, you will have been send a login for this by us when you started with Technology Management. Please contact our Customer Services team for further info. https://mbs.microsoft.com/customersource/Global/home

We strongly recommend reading this **blog** post from our MD on avoiding becoming victim of fraudulent payment scams and spoof emails.

http://www.dynamicsbusiness.co.uk/2016/03/using-dynamics-nav-to-avoiding-a-growing-significant-fraud.html

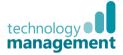

### 10.2 Appendix B: Filter Criteria

| Symbol                                                                                                    | Name                                                           | Sample<br>Expression | Records Displayed                                                                                                    |  |  |
|----------------------------------------------------------------------------------------------------|----------------------------------------------------------------|----------------------|----------------------------------------------------------------------------------------------------|--|--|
| ••                                                                                                    | Interval                                                       | 11002100             | Numbers 1100 through 2100                                                                                                    |  |  |
| ••                                                                                                    | Interval                                                       | 2500                 | Up to and including 2500                                                                                                    |  |  |
| ••                                                                                                    | Interval                                                       | 12 31 00             | Dates up to and including 12 31 00                                                                                                    |  |  |
| ••                                                                                                    | Interval                                                       | P8                   | Information for accounting period 8 and thereafter                                                                                    |  |  |
|                                                                                                    | Interval                                                       | 23                   | From the beginning date until 23-current month-<br>current year 23:59:59                                                              |  |  |
| ••                                                                                                    | Interval                                                       | 23                   | From 23-current month-current year 0:00:00 until the end of time                                                                      |  |  |
|                                                                                                    | Interval                                                       | 2223                 | From 22-current month-current year 0:00:00 until 23-<br>current month-current year 23:59:59                                           |  |  |
|                                                                                                    | Either/or (Pipe)                                               | 1200 1300            | Numbers with 1200 or 1300                                                                                                    |  |  |
| <>                                                                                                    | Not equal to                                                   | <>0                  | All numbers except 0                                                                                                    |  |  |
| <>                                                                                                    | Not equal to                                                   | <>A*                 | All text except text starting with A                                                                                                  |  |  |
| >                                                                                                    | Greater than                                                   | >1200                | Numbers greater than 1200                                                                                                    |  |  |
| >=                                                                                                    | Greater than or equal to                                       | >=1200               | Numbers greater than or equal to 1200                                                                                                 |  |  |
| <                                                                                                    | Less than                                                      | <1200                | Numbers less than 1200                                                                                                    |  |  |
| <=                                                                                                    | Less than or equal to                                          | <=1200               | Numbers less than or equal to 1200                                                                                                    |  |  |
| &                                                                                                    | And                                                            | >200&<1200           | Numbers greater than 200 and less than 1200                                                                                           |  |  |
|                                                                                                    | An exact character match                                       | 'man'                | Text that matches man exactly and is case sensitive.                                                                                  |  |  |
| 0                                                                                                    | Case insensitive                                               | @man*                | Text that starts with man or Man (case insensitive).                                                                                  |  |  |
| *                                                                                                    | An indefinite number of unknown characters                     | *Co*                 | Text that contains "Co"                                                                                                    |  |  |
| *                                                                                                    | An indefinite number of unknown characters                     | *Co                  | Text that ends with "Co"                                                                                                    |  |  |
| *                                                                                                    | An indefinite number of unknown characters                     | Co*                  | Text that begins with "Co"                                                                                                    |  |  |
| ?                                                                                                    | One unknown character                                          | Hans?n               | Text such as Hansen or Hanson                                                                                                    |  |  |
|                                                                                                    | Combined format expressions                                    | 5999 81008490        | Include any records with the number 5999 or a number from the interval 8100 through 8490.                                             |  |  |
|                                                                                                    | Combined format<br>expressions                                 | 1299 1400            | Include records with a number less than or equal to 1299 or a number equal to 1400 or greater (all numbers except 1300 through 1399). |  |  |
|                                                                                                    | Combined format<br>expressions                                 | >50&<100             | Include records with numbers that are greater than 50 and less than 100 (numbers 51 through 99).                                      |  |  |
|                                                                                                    | Exact character match on fields that contain the above symbols | 'S&R'                | All records that start with the text 'S&R'                                                                                            |  |  |
| <ul> <li>If plain text is entered, this is case insensitive by default and will search for records containing that text</li> <li>If text is entered containing symbols, search criteria are interpreted exactly as entered and case sensitive</li> </ul> |                                                                |                      |                                                                                                    |  |  |

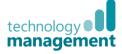

#### 10.3 Appendix C: Dates in NAV

| Code                                     | Effect in a Date Field                                                                                                  |                                                                                                    |  |  |  |  |
|------------------------------------------|----------------------------------------------------------------------------------------------------|----------------------------------------------------------------------------------------------------|--|--|--|--|
| t                                        | Today's date will be inserted (system date from the computer)                                                           |                                                                                                    |  |  |  |  |
| w                                        | Currently set Work Date will be inserted                                                                                |                                                                                                    |  |  |  |  |
| 12                                       | 12 <sup>th</sup> day + month and year from current Work Date                                                            |                                                                                                    |  |  |  |  |
| 12 03 or 1203                            | 12 <sup>th</sup> of March + year from current Work Date                                                                 |                                                                                                    |  |  |  |  |
| 12 03 16 or 120316 or 12/3/16 or 12-3-17 | 12 <sup>th</sup> of March 2016. You can enter dates with or without separators.                                         |                                                                                                    |  |  |  |  |
| Mon25 or mon25                           | Will enter the date of the Monday in Week 25 of year in current Work Date                                               |                                                                                                    |  |  |  |  |
| Mon2517                                  | Will enter the date of the Monday in Week 25 of 2017                                                                    |                                                                                                    |  |  |  |  |
| C311216                                  | Will enter a closing date (for closing fiscal year) 31 <sup>st</sup> December 2016                                      |                                                                                                    |  |  |  |  |
| Date Ranges                              |                                                                                                    |                                                                                                    |  |  |  |  |
| 15 12 00                                 | Only those entries posted on 15 <sup>th</sup> December 2000                                                             |                                                                                                    |  |  |  |  |
| 15 12 0015 01 01                         | Entries posted on dates between 15 <sup>th</sup> December 2000 and 15 <sup>th</sup> January 2001 (inclusive)            |                                                                                                    |  |  |  |  |
| 15 12 00                                 | Entries posted up to and including 15 <sup>th</sup> December 2000                                                       |                                                                                                    |  |  |  |  |
| 15 12 00 01 12 0010<br>12 00             | Entries posted either on 15 <sup>th</sup> December 2000 or between 1 <sup>st</sup> and 10 <sup>th</sup> Dec (inclusive) |                                                                                                    |  |  |  |  |
|                                          | Date formulas                                                                                                    |                                                                                                    |  |  |  |  |
| С                                        | Current                                                                                                    | Note: In date formulas one day is                                                                                                    |  |  |  |  |
| D                                        | Day(s)                                                                                                    | automatically included to cover today, so<br>1W will actually be 8 days including today.                                                                         |  |  |  |  |
| w                                        | Week(s)                                                                                                    | To specify one week including today then<br>use 6D or 1W-1D. Date calculation formula<br>can contain up to 20 characters, including<br>both letters and numbers. |  |  |  |  |
| Μ                                        | Month(s)                                                                                                    |                                                                                                    |  |  |  |  |
| Q                                        | Quarter(s)                                                                                                    |                                                                                                    |  |  |  |  |
| Y                                        | Year(s)                                                                                                    | 4 ways to construct a date formula                                                                                                    |  |  |  |  |
| cw                                       | Current week                                                                                                    | Current + a time unit                                                                                                    |  |  |  |  |
| СМ                                       | Current month                                                                                                    |                                                                                                    |  |  |  |  |
| 10D                                      | 10 days from today                                                                                                    | Number + a time unit<br>Time unit + a number                                                                                                    |  |  |  |  |
| 2W                                       | 2 weeks from today                                                                                                    |                                                                                                    |  |  |  |  |
| D10                                      | The next 10 <sup>th</sup> day of a month                                                                                |                                                                                                    |  |  |  |  |
| WD4                                      | The next 4 <sup>th</sup> day of a week (Thursday)                                                                       |                                                                                                    |  |  |  |  |
| CM+10D                                   | Current month plus 10 days                                                                                              | Combination of the above 3 forms                                                                                                    |  |  |  |  |
| -1Y                                      | 1 year ago from today                                                                                                   | Use minus sign to indicate a date in the past                                                                                                    |  |  |  |  |

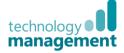

#### 10.4 Appendix D: Times in NAV

| Entry               | Interpretation                                     |                                                                                                    |                                                                                          |  |  |
|---------------------|----------------------------------------------------|----------------------------------------------------------------------------------------------------|------------------------------------------------------------------------------------------|--|--|
| 5                   | 05:00:00                                           |                                                                                                    |                                                                                          |  |  |
| 5:30                | 05:30:00                                           | Notes:                                                                                                    |                                                                                          |  |  |
| 0530                | 05:30:00                                           | <ul> <li>Any separator can be used but is not required</li> <li>Do not have to write minutes or seconds</li> <li>Do not have to write AM or BM</li> </ul> |                                                                                          |  |  |
| 5:30:5              | 05:30:05                                           |                                                                                                    |                                                                                          |  |  |
| 053005              | 05:30:05                                           | <ul> <li>Do not have to write AM or PM</li> <li>Must enter two digits for each unit of time if not using a separator</li> </ul>                           |                                                                                          |  |  |
| 5:30:5,50           | 05:30:05.5                                         |                                                                                                    |                                                                                          |  |  |
| 053005050           | 05:30:05.05                                        |                                                                                                    |                                                                                          |  |  |
|                     | E                                                  | Intering Datetimes                                                                                                    |                                                                                          |  |  |
| 131202 132455       | 13-12-02 13:24:55                                  |                                                                                                    | Note: When entering datetimes a space                                                    |  |  |
| 1-12-02 10          | 01-12-02 10:00:00                                  |                                                                                                    | must be entered between the date and the time.                                           |  |  |
| 1.12.02 5           | 01-12-02 05:00:00                                  |                                                                                                    |                                                                                          |  |  |
| 1.12.02             | 01-12-02 00:00:00                                  |                                                                                                    |                                                                                          |  |  |
| 11 12               | 11-current month-current year 12:00:00             |                                                                                                    |                                                                                          |  |  |
| 1112 12             | 11-12-current year 12:00:00                        |                                                                                                    |                                                                                          |  |  |
| t or today          | today's date 00:00:00                              |                                                                                                    |                                                                                          |  |  |
| t time              | today's date actual time                           |                                                                                                    |                                                                                          |  |  |
| t 10:30             | today's date 10:30:00                              |                                                                                                    |                                                                                          |  |  |
| t 3:3:3             | today's date 03:03:03                              |                                                                                                    |                                                                                          |  |  |
| w or workdate       | the working date 00:00:00                          |                                                                                                    |                                                                                          |  |  |
| m or Monday         | Monday of the current week 00:00:00                |                                                                                                    |                                                                                          |  |  |
| tu or Tuesday       | Tuesday of the current week 00:00:00               |                                                                                                    |                                                                                          |  |  |
| we or Wednesday     | Wednesday of the current week 00:00:00             |                                                                                                    |                                                                                          |  |  |
| th or Thursday      | Thursday of the current week 00:00:00              |                                                                                                    |                                                                                          |  |  |
| f or Friday         | Friday of the current week 00:00:00                |                                                                                                    |                                                                                          |  |  |
| s or Saturday       | Saturday of the current week 00:00:00              |                                                                                                    |                                                                                          |  |  |
| su or Sunday        | Sunday of the current week 00:00:00                |                                                                                                    |                                                                                          |  |  |
| tu 10:30            | Tuesday of the current week 10:30:00               |                                                                                                    |                                                                                          |  |  |
| tu 3:3:3            | Tuesday of the current week 03:03:03               |                                                                                                    |                                                                                          |  |  |
|                     |                                                    | Entering Duration                                                                                                    |                                                                                          |  |  |
| 6h                  | 6 hours                                            |                                                                                                    | <u>Note</u> : Entering just a number will be automatically converted to the default unit |  |  |
| 6.5h                | 6 hours 30 mins                                    | of measure for the duration field                                                                                                    |                                                                                          |  |  |
| 90m                 | 1 hour 30 min                                      |                                                                                                    |                                                                                          |  |  |
| 2d 6h 30m 56s 600ms | 2 days 6 hours 30 mins 56 seconds 600 milliseconds |                                                                                                    |                                                                                          |  |  |

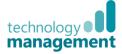